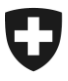

Swiss Confederation

Federal Department of Finance FDF

**Federal Office for Customs and Border Security FOCBS** Foundations Directorate

# **Supplement 7 to Annex 1 to the FDF EETS and Fuel Card Providers Ordinance**

Trial Operation Specification - Level 3

**E**UROPEAN **E**LECTRONIC **T**OLL **S**ERVICE FOR THE LSVA VERSION 2.3

# **CONTENTS**

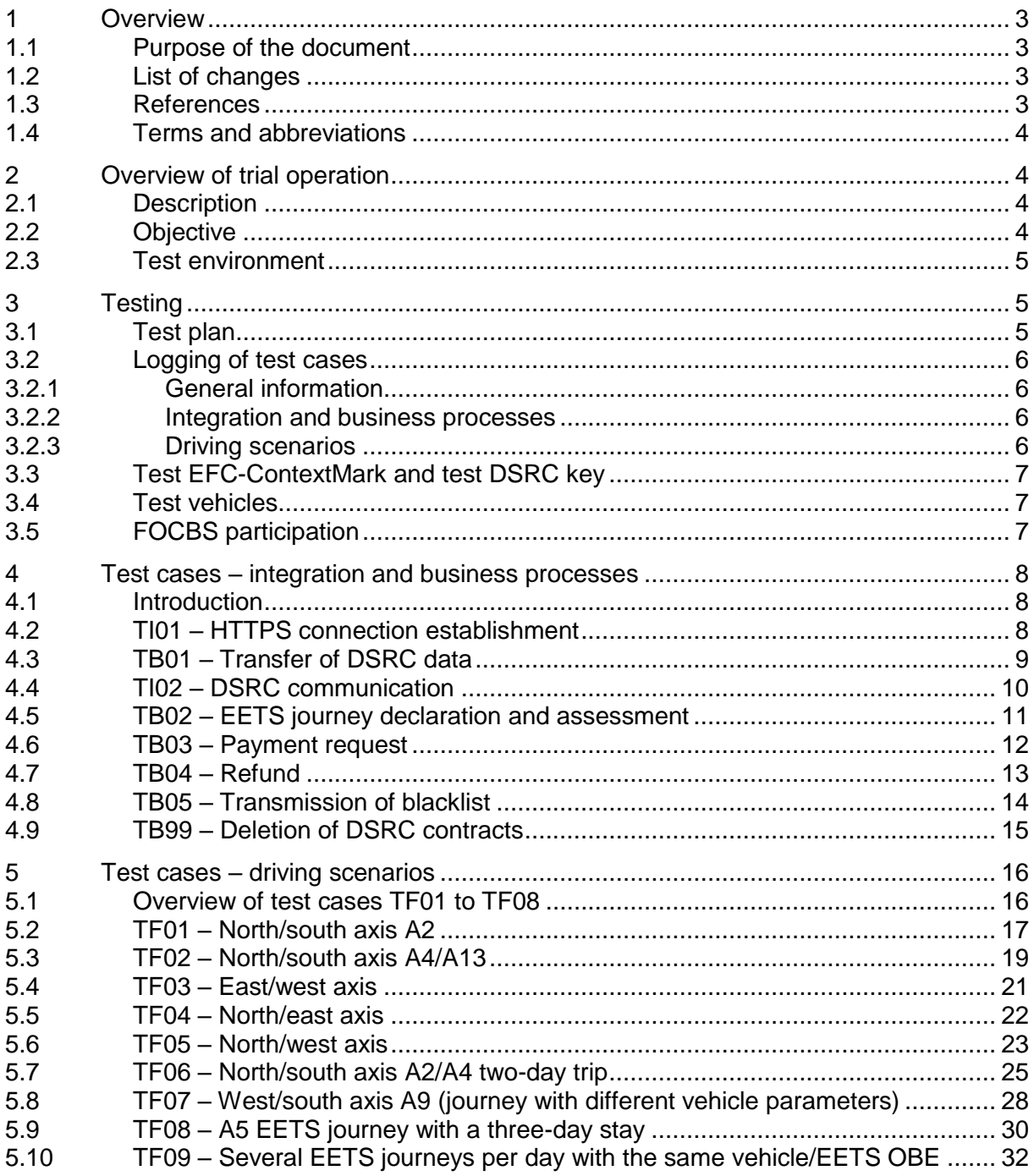

## <span id="page-2-0"></span>**1 Overview**

## <span id="page-2-1"></span>**1.1 Purpose of the document**

This document provides details concerning the trial operation, which is level 3 in the EETS provider approval procedure for the LSVA toll domain.

The document defines the integration tests, business process tests and the EETS journeys (so-called reference routes) to be carried out by the EETS provider during the trial operation.

#### <span id="page-2-2"></span>**1.2 List of changes**

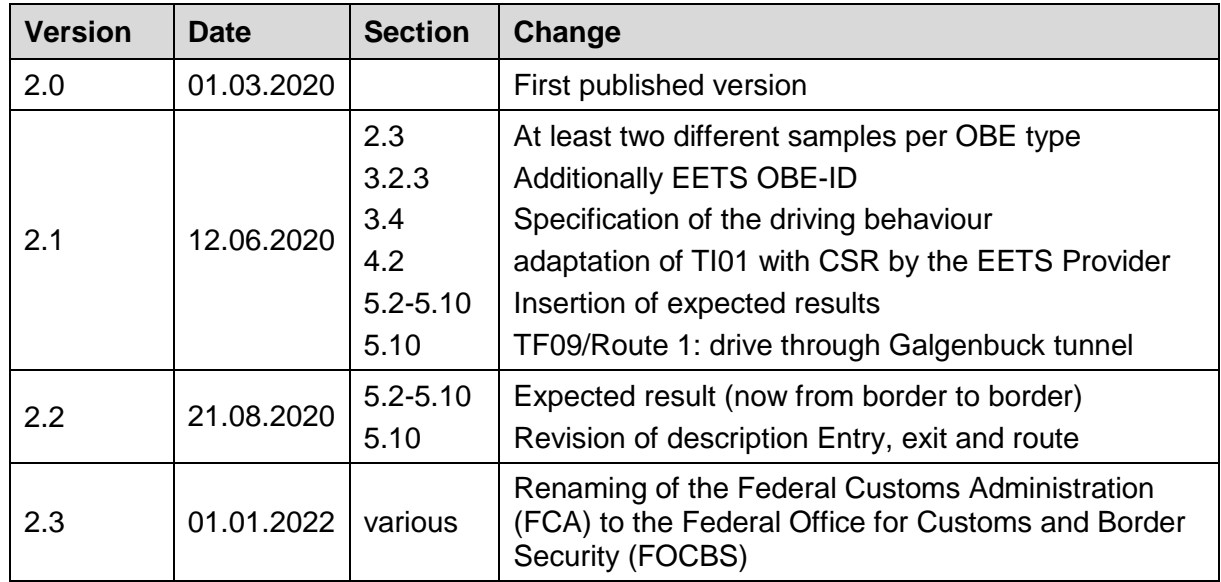

## <span id="page-2-3"></span>**1.3 References**

<span id="page-2-4"></span>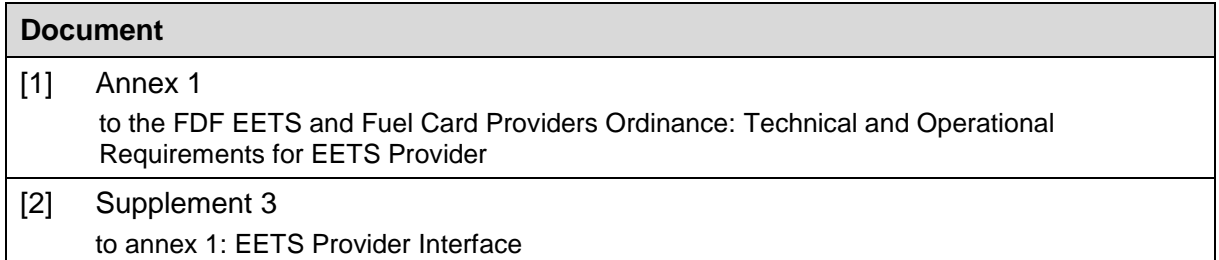

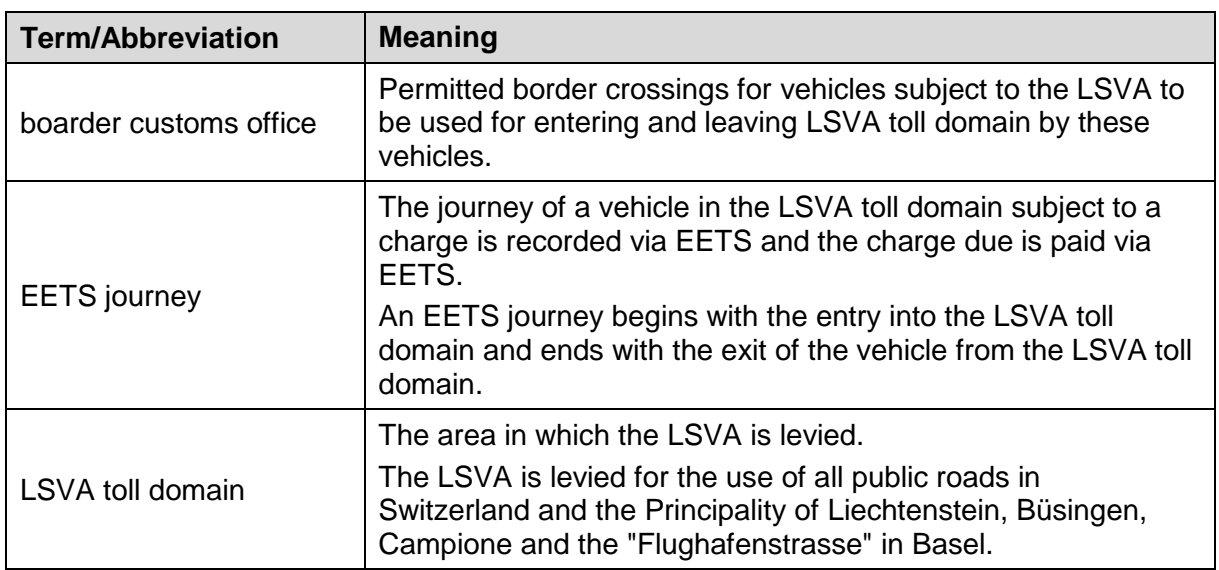

#### <span id="page-3-0"></span>**1.4 Terms and abbreviations**

#### <span id="page-3-1"></span>**2 Overview of trial operation**

#### <span id="page-3-2"></span>**2.1 Description**

Before the actual trial operation begins, the EETS provider first has to carry out the integration tests and the basic business process test cases (see chapter [4\)](#page-7-0).

During the actual trial operation, the EETS provider has to make the EETS journeys defined by the FOCBS. These EETS journeys include a distance check and/or an operating scenario check. In all test cases, the assessed distance is compared with the target values of the FOCBS.

During the trial operation, the FOCBS is the EETS provider's customer, i.e. the EETS user who receives the assessment decision

The trial operation includes no LSVA collection and thus no financial transactions between the FOCBS (in the roles of toll charger and EETS user) and the EETS provider.

## <span id="page-3-3"></span>**2.2 Objective**

The aim of the trial operation is to check that the FOCBS's requirements are properly met by the entire process chain of the EETS provider's system. Both the functionality and the operability of the system have to be proven in real time.

- The integration tests ensure that the FOCBS's system communicates as planned with the EETS provider's system (central system and EETS OBE).
- The aim of the operating scenario check is to prove that the required business processes are running correctly.
- The aim of the distance check is to verify the quality of the position data transmitted to calculate the distance.

#### <span id="page-4-0"></span>**2.3 Test environment**

FOCBS:

 Operational EETS back office system and operational road side equipment (RSE) at border customs offices/border crossings and enforcement installations (for CH OBEs and EETS OBEs).

EETS provider:

- Test instance of the operational back office system or operational back office system.
- Production models of all EETS OBEs registered for approval with test DSRC contracts (test DSRC keys) of the EETS provider.
- Of the OBU types registered for approval, at least two different samples must be used to cover the different driving scenarios.

Note:

 During the trial operation, the back office interface must be fully implemented and used in accordance with [Supplement 3.](#page-2-4)

#### <span id="page-4-1"></span>**3 Testing**

#### <span id="page-4-2"></span>**3.1 Test plan**

The EETS provider shall prepare a test plan for the trial operation and submit it to the FOCBS for approval. The test plan shall first provide for the execution of the "Test cases integration and business processes" in accordance with chapter [4,](#page-7-0) as their successful execution is a prerequisite for the "Test cases - driving scenarios" in chapter [5.](#page-15-0)

For each EETS OBE registered for approval, the EETS provider shall include in the test plan all EETS OBE-specific tests from chapter [4](#page-7-0) and all driving scenarios from chapter [5.](#page-15-0) The EETS provider is responsible for the order in which all driving scenarios from chapter [5](#page-15-0) are performed.

The test plan shall contain at least the following for the tests in chapter [4:](#page-7-0)

- Planned execution date
- Planned date of crossings at border customs offices (if foreseen in the test case)
- Test vehicles used (if required in the test case): vehicle make and model, registration number and country code. In addition, photographs of the interior with the mounted OBE and of the outside with the position of the OBE on the windscreen are to be supplied for the test vehicles.

The test plan shall contain at least the following for the driving scenarios in chapter [5:](#page-15-0)

- Planned execution date for each driving scenario. For driving scenarios lasting several days, date of start and finish.
- Test vehicle per driving scenario: vehicle make and model, registration number and country code.

To avoid having to constantly adapt the test plan with regard to the execution date, reserve times should be provided where possible for repeat tests.

The test EETS journeys should be completed within a month. If the EETS provider is planning a longer execution period, this shall be explained and justified in the test plan.

The details of the test vehicles used may also be provided immediately before the start of the trial operation.

# <span id="page-5-0"></span>**3.2 Logging of test cases**

#### <span id="page-5-1"></span>**3.2.1 General information**

The following general information is required in each test report:

- Information on the EETS provider, including company name and address.
- Information on the person responsible for conducting the test and preparing the test report.
- Information on those conducting and participating in the test (from the EETS provider and the FOCBS).
- Unique configuration or version designation of all of the EETS provider's subsystems involved (central system and EETS OBE used).
- Unique reference number for the test report.

#### <span id="page-5-2"></span>**3.2.2 Integration and business processes**

The EETS provider shall prepare a test report for the "Test cases - integration and business processes" in chapter [4.](#page-7-0) The test report shall document the individual tests in a comprehensible manner for the FOCBS. In addition to the general information per test case, the test report shall contain at least the following:

- Test case ID
- Time the test was carried out In the case of tests with crossings at RSE/border customs offices, these crossing times shall be documented
- List of the EETS OBE types used, provided several EETS OBE types are registered for approval and this is relevant for the test case
- Test results for the individual test steps and the test case
- Date and signature(s)

## <span id="page-5-3"></span>**3.2.3 Driving scenarios**

The EETS provider shall prepare a test report for each driving scenario in chapter [5](#page-15-0) and for each EETS OBE type. The EETS provider shall document the execution of the driving scenarios in a comprehensible manner for the FOCBS. In addition to the general information per driving scenario, the test report shall contain at least the following:

Test case ID

- EETS OBE type
- EETS OBE-ID
- Vehicle parameters configured/personalised in the EETS OBE (weight, Euro class, registration number, incl. country code, etc.)
- Start and finish of the EETS journey (time and date)
- Test vehicle: vehicle make and model, registration number and country code
- Place where the EETS OBE is mounted on the vehicle (documented by a photograph)
- Stops at service areas, indicating the location (to estimate the possible distance deviation caused by this)
- Result of the review of the assessed distance
- Unforeseen events, such as mandatory alternative routes due to traffic incidents (e.g. accidents)
- Deviations from the test plan
- Date and signature(s)

#### <span id="page-6-0"></span>**3.3 Test EFC-ContextMark and test DSRC key**

This test level is carried out in the FOCBS's operational system. To make a distinction relative to the productive data from the next approval level or relative to this EETS provider's EETS OBEs that may already be in productive use, the EETS provider shall use a special test EFC-ContextMark and test DSRC key (see [Supplement 3\)](#page-2-4) during the trial operation.

#### <span id="page-6-1"></span>**3.4 Test vehicles**

The EETS provider may not use any vehicles subject to the LSVA for the test EETS journeys. However, due to the DSRC communication behaviour, the vehicles used shall have an angle of windscreen inclination similar to that of a lorry and allow the EETS OBE to be mounted at a similar height from the road. In order to achieve a realistic recording of the position data, the vehicle used shall be steered similar to a lorry in terms of driving speed and lane selection.

In order to generate the CCC transactions necessary for the tests, these vehicles which are not subject to the LSVA actually have to use the lorry lanes at the border customs offices even though they are effectively blocked for them. Consequently, they shall be clearly marked with "LSVA EETS test vehicle". The test vehicles used, vehicle make and model, registration number and country code shall therefore be registered with the FOCBS too before the test EETS journeys (see test plan).

## <span id="page-6-2"></span>**3.5 FOCBS participation**

The FOCBS reserves the right to participate in the execution of the test cases and in the driving scenarios/EETS journeys of the EETS provider.

# <span id="page-7-0"></span>**4 Test cases – integration and business processes**

# <span id="page-7-1"></span>**4.1 Introduction**

The test cases summarised in this chapter serve both to integrate (test cases TIxx) the systems of the FOCBS and EETS provider and to test the basic business processes (test cases TBxx). The sequence of the tests in this chapter follows the logical sequence for integrating the two systems and exchanging data elements required in subsequent tests (DSRC contract data). If the approval procedure is repeated, the FOCBS can specify a different sequence with a reduced number of tests.

During the tests, the operational certificates and their associated private keys must already be used for back office communication, as the operational FOCBS system is used for these tests.

The "test border customs offices", i.e. the border crossing to be used for the test cases in chapter [4](#page-7-0) is laid down by the FOCBS.

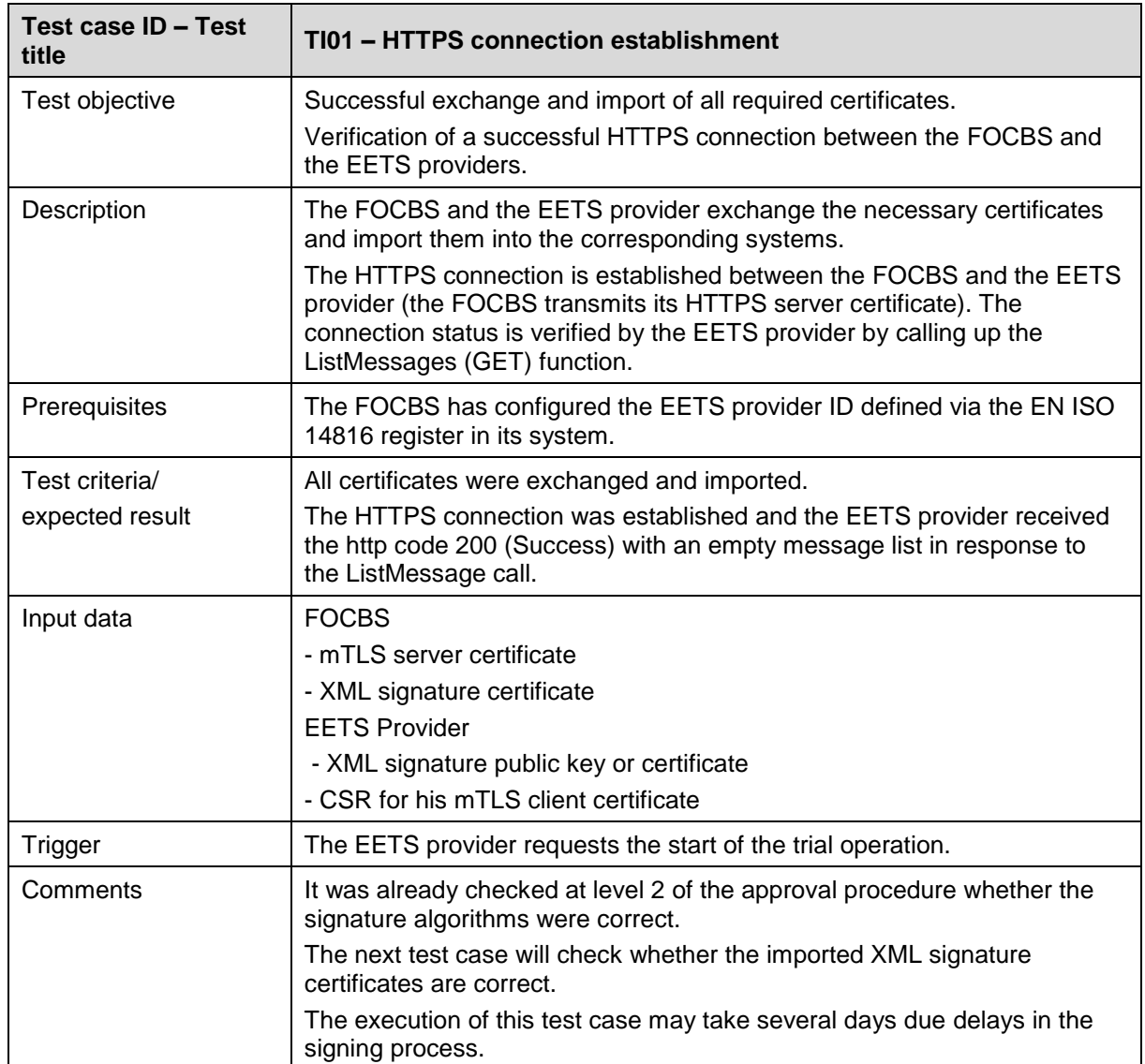

# <span id="page-7-2"></span>**4.2 TI01 – HTTPS connection establishment**

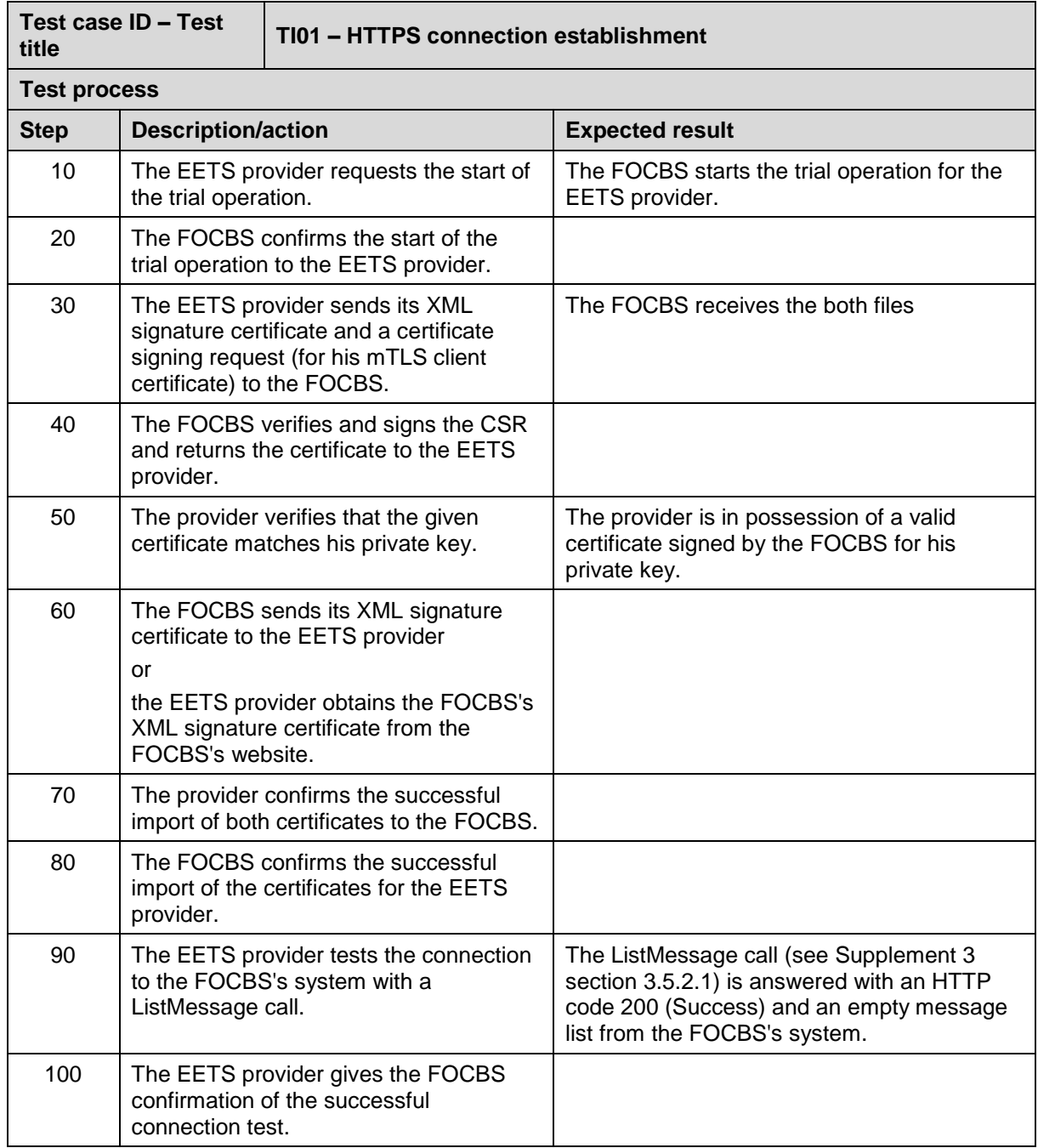

# <span id="page-8-0"></span>**4.3 TB01 – Transfer of DSRC data**

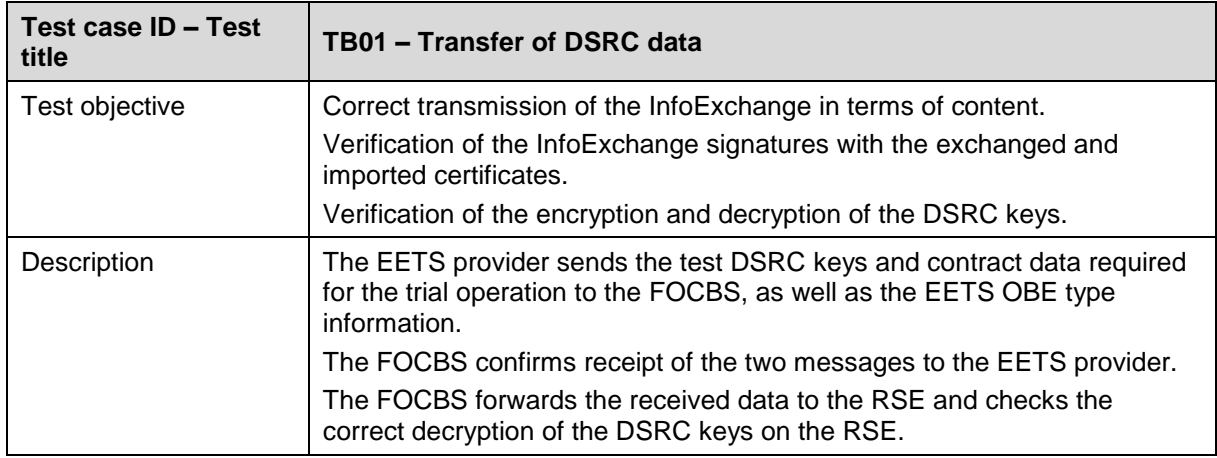

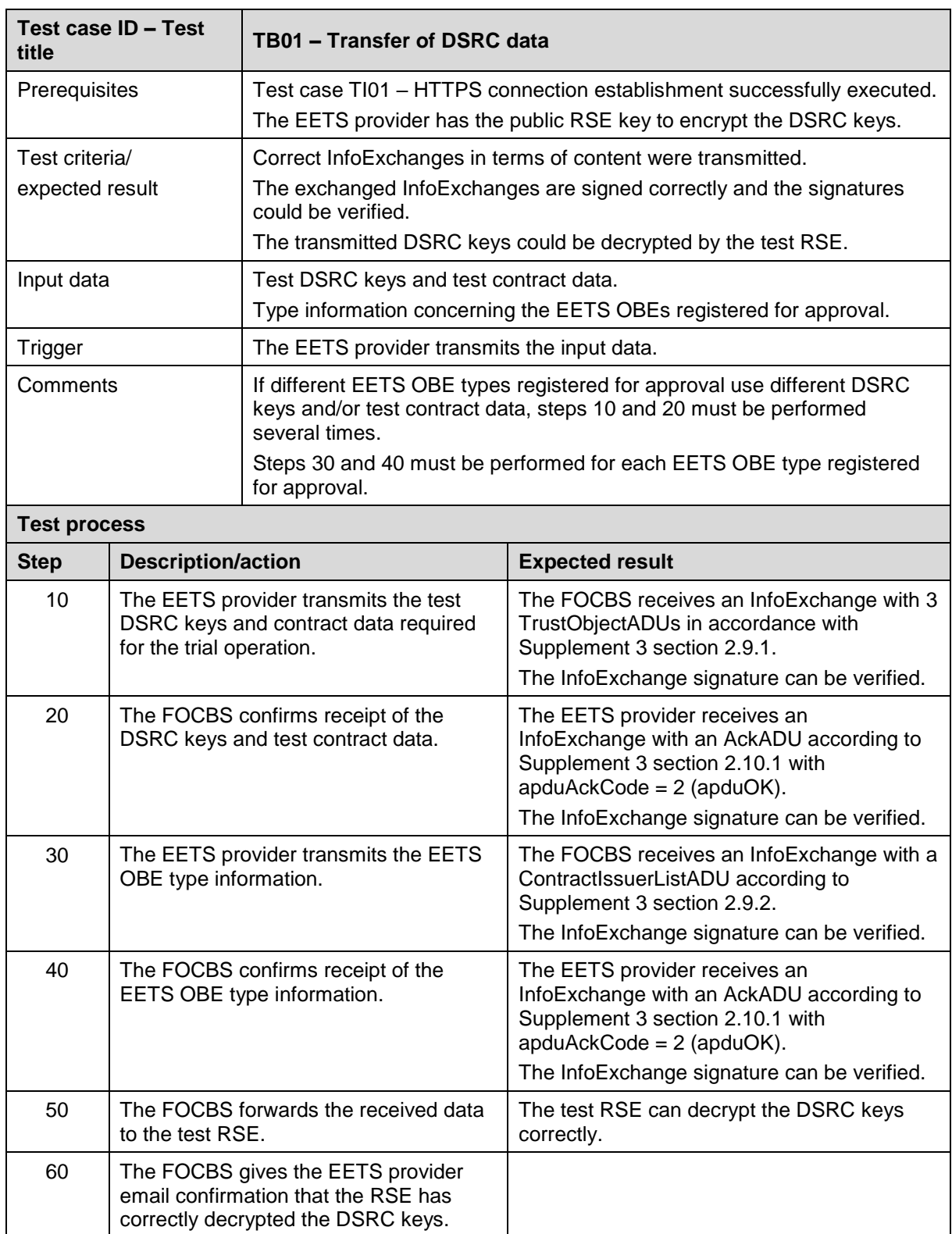

# <span id="page-9-0"></span>**4.4 TI02 – DSRC communication**

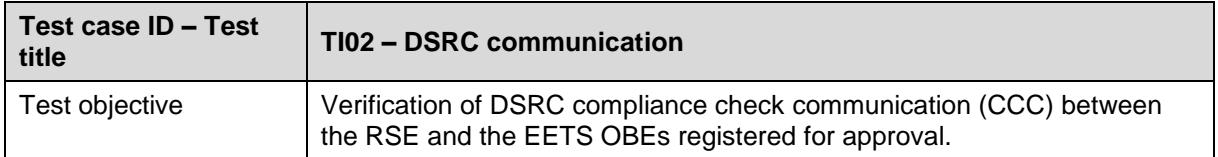

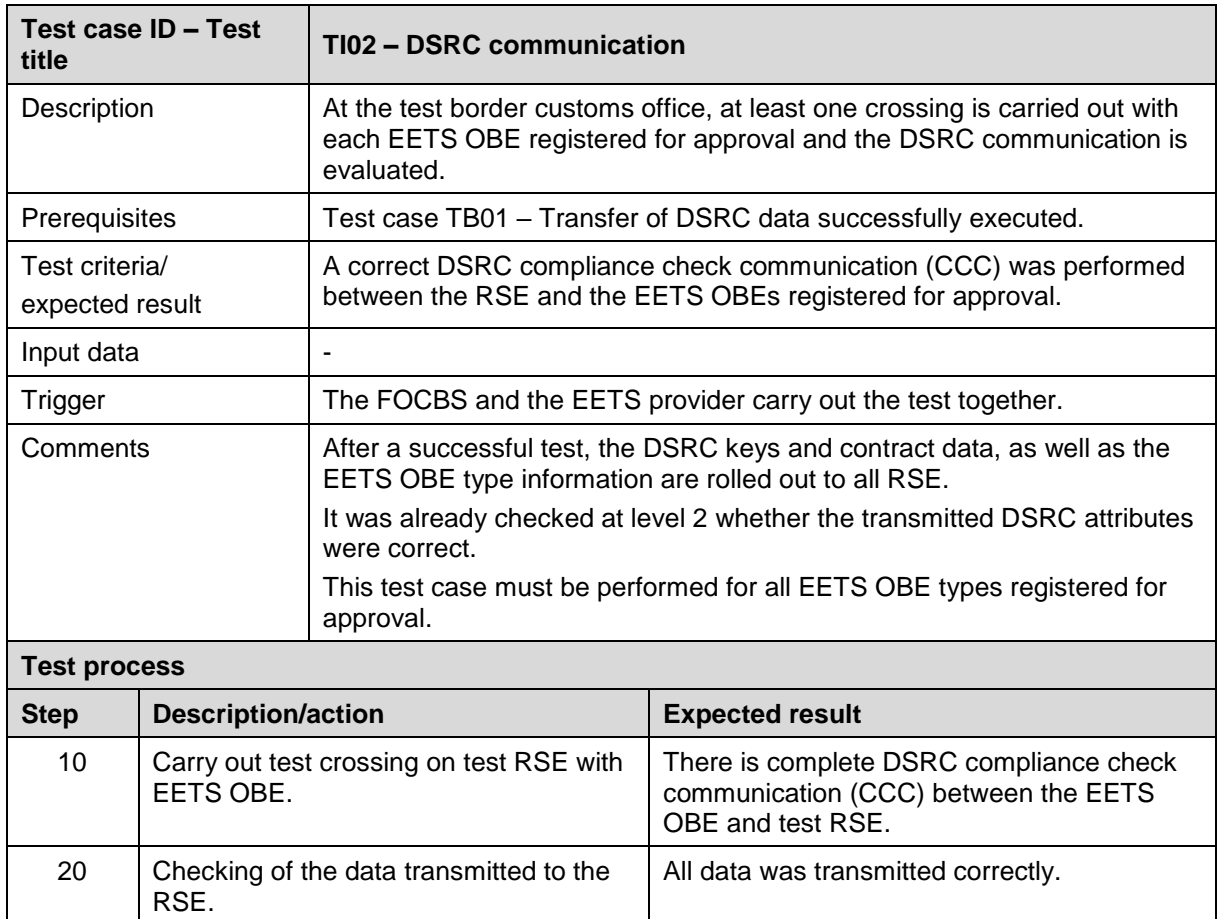

# <span id="page-10-0"></span>**4.5 TB02 – EETS journey declaration and assessment**

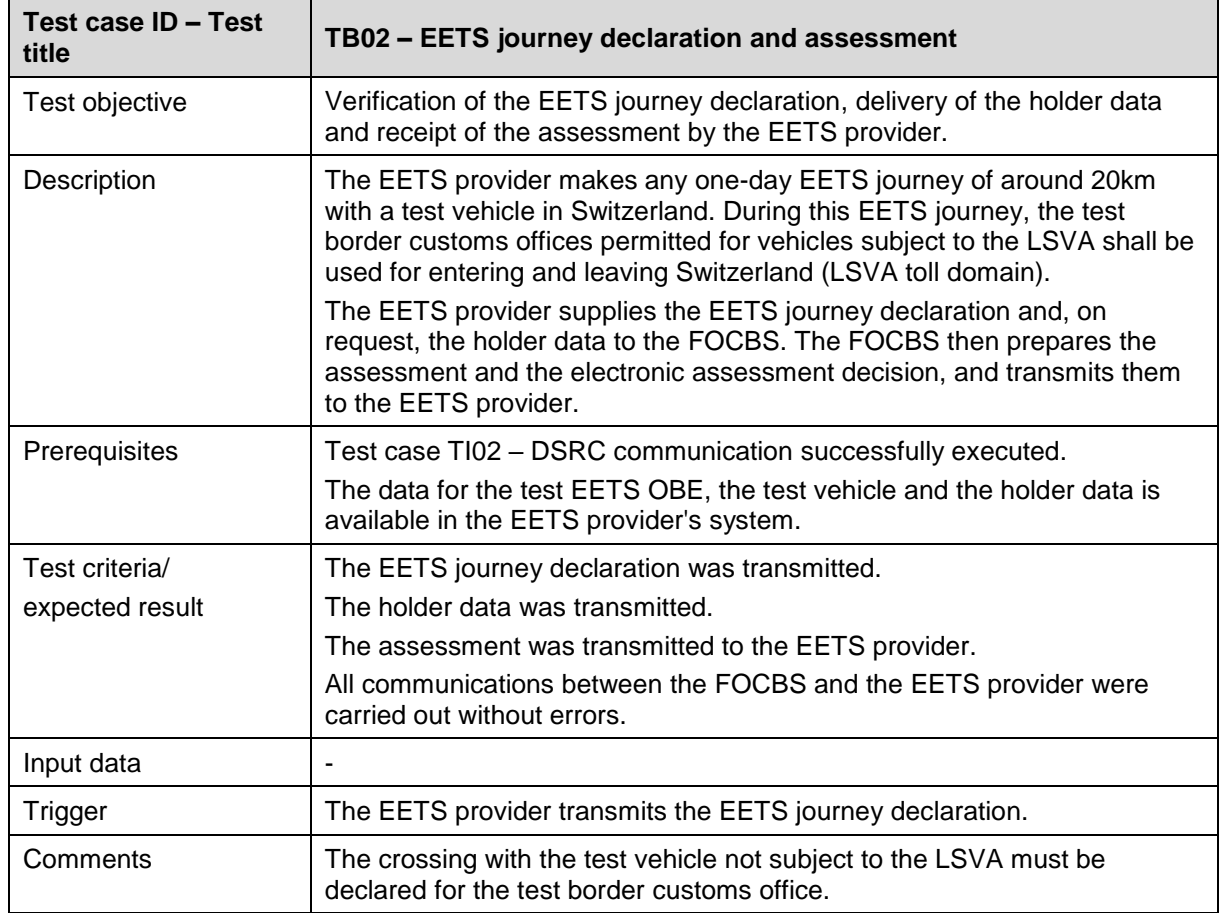

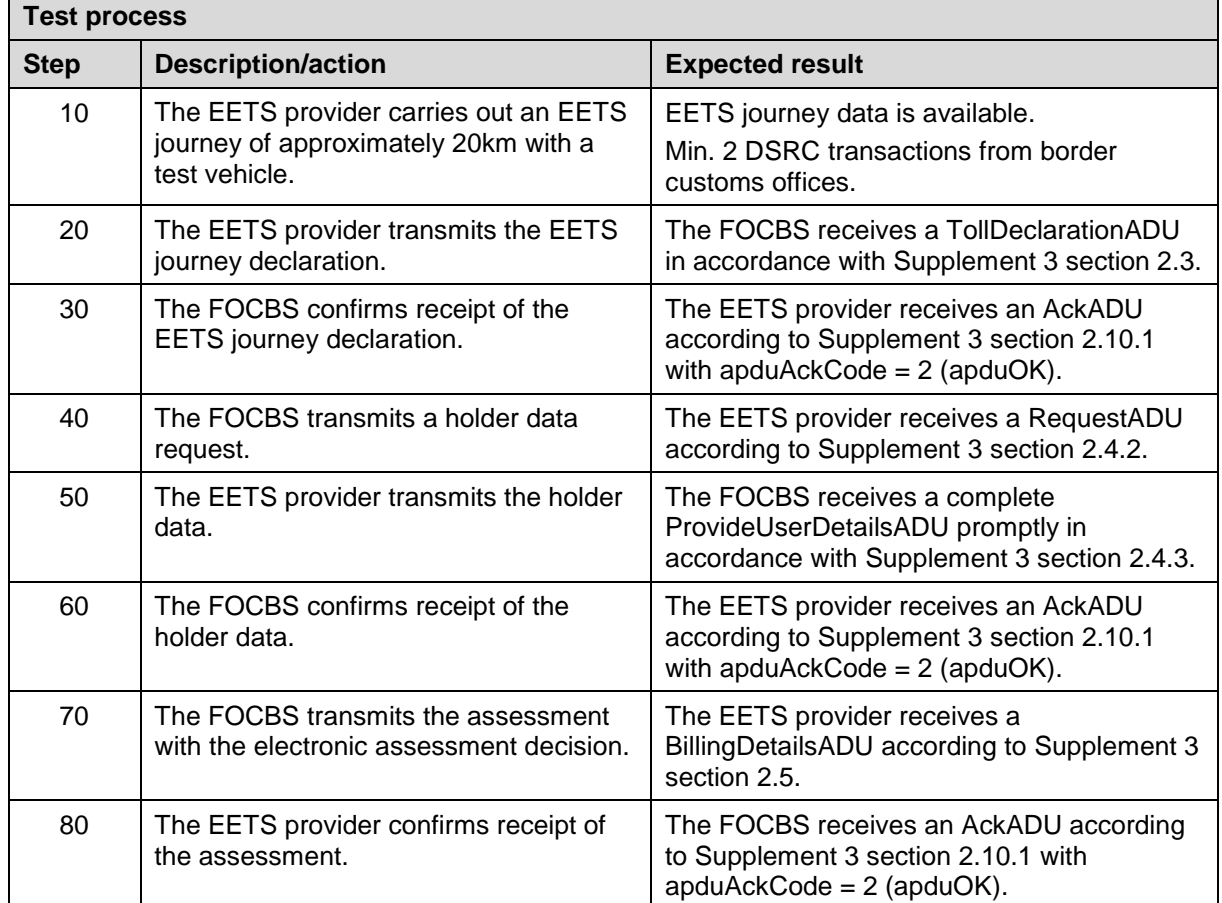

# <span id="page-11-0"></span>**4.6 TB03 – Payment request**

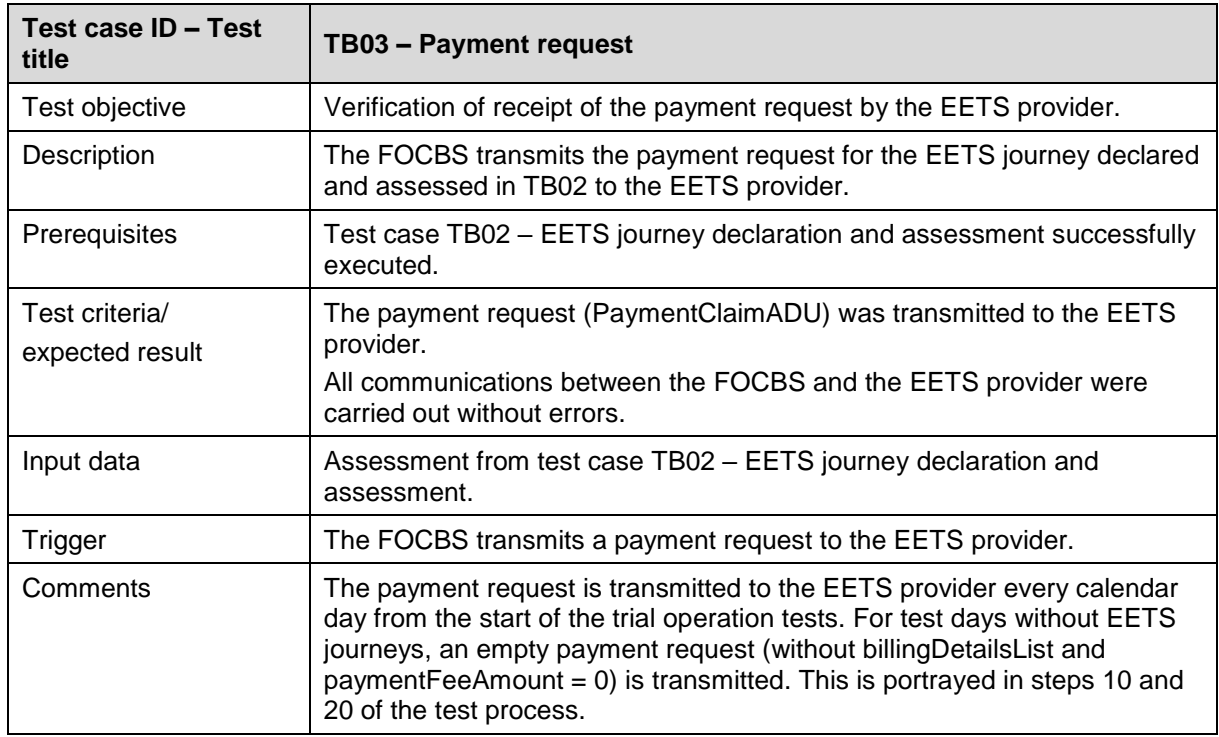

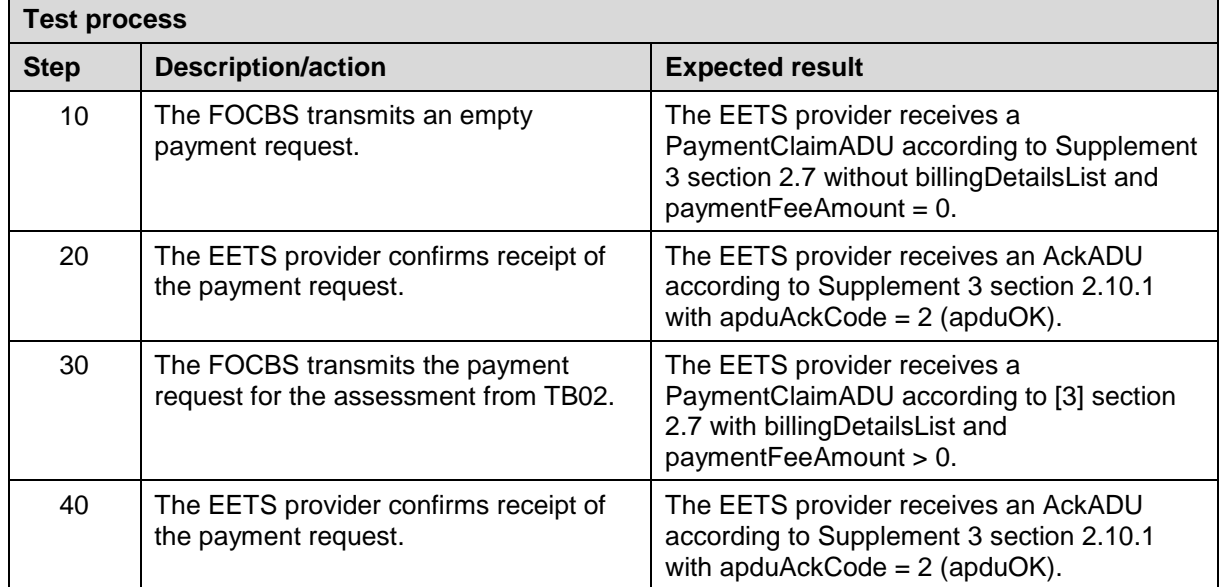

# <span id="page-12-0"></span>**4.7 TB04 – Refund**

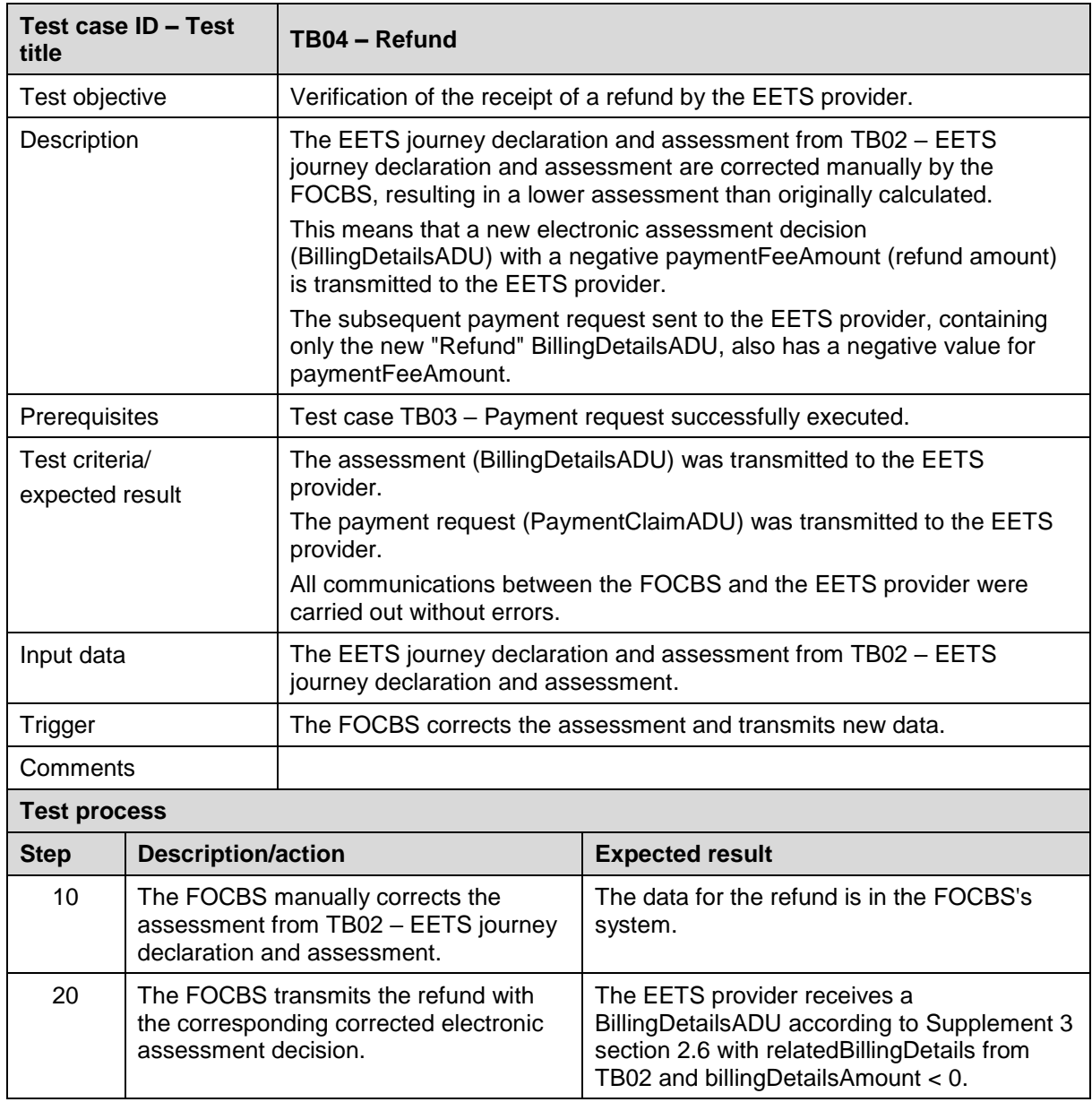

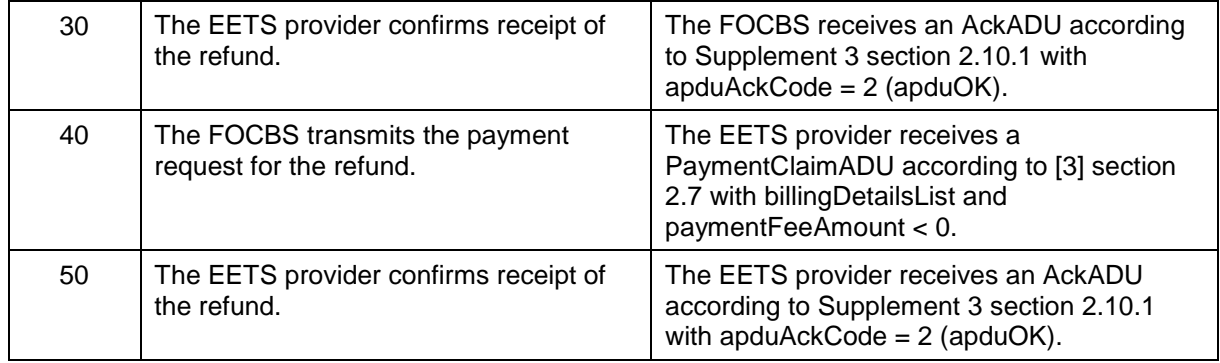

# <span id="page-13-0"></span>**4.8 TB05 – Transmission of blacklist**

20 | The FOCBS confirms receipt of the

blacklist.

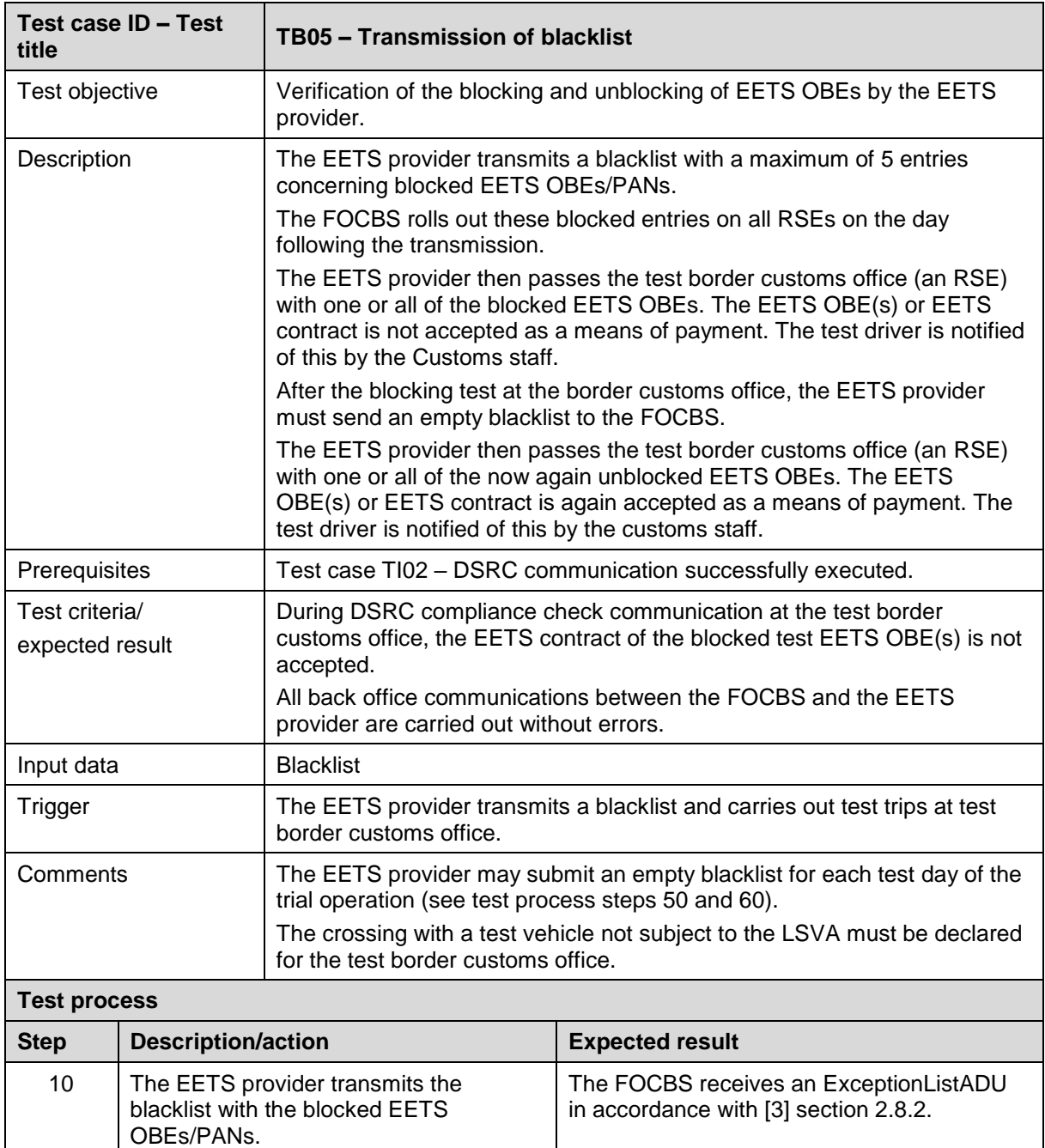

The EETS provider receives an AckADU according to [Supplement 3](#page-2-4) section 2.10.1

with apduAckCode =  $2$  (apduOK).

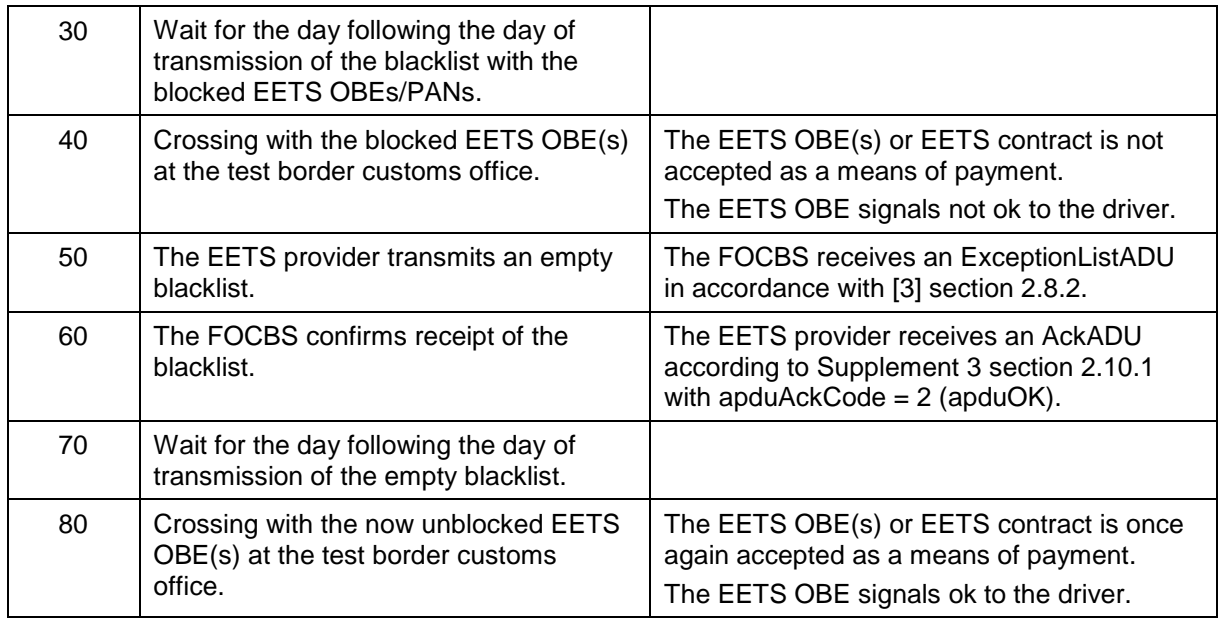

#### <span id="page-14-0"></span>**4.9 TB99 – Deletion of DSRC contracts**

As the last test of the entire trial operation (if all other tests were already passed), the EETS provider must delete the DSRC test contracts again.

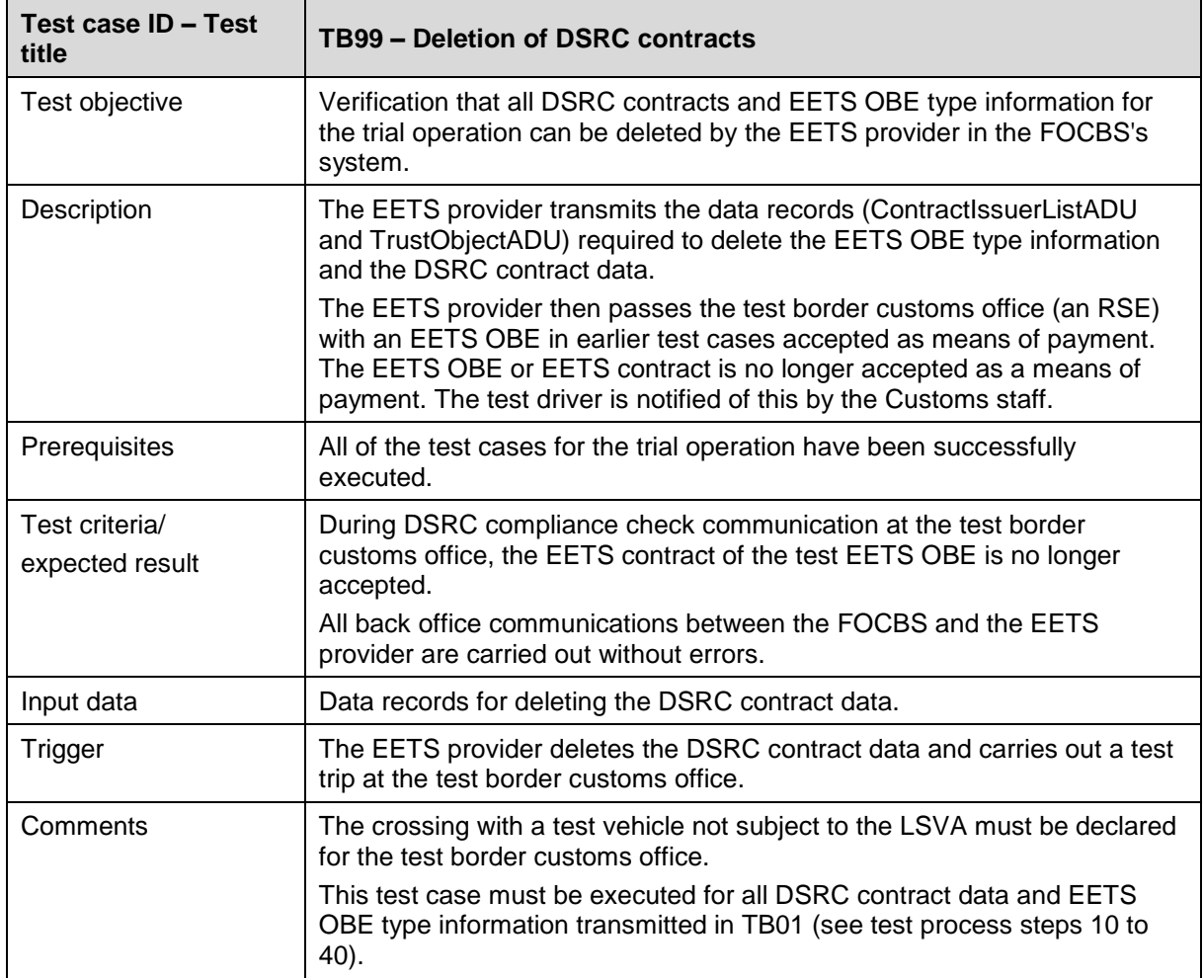

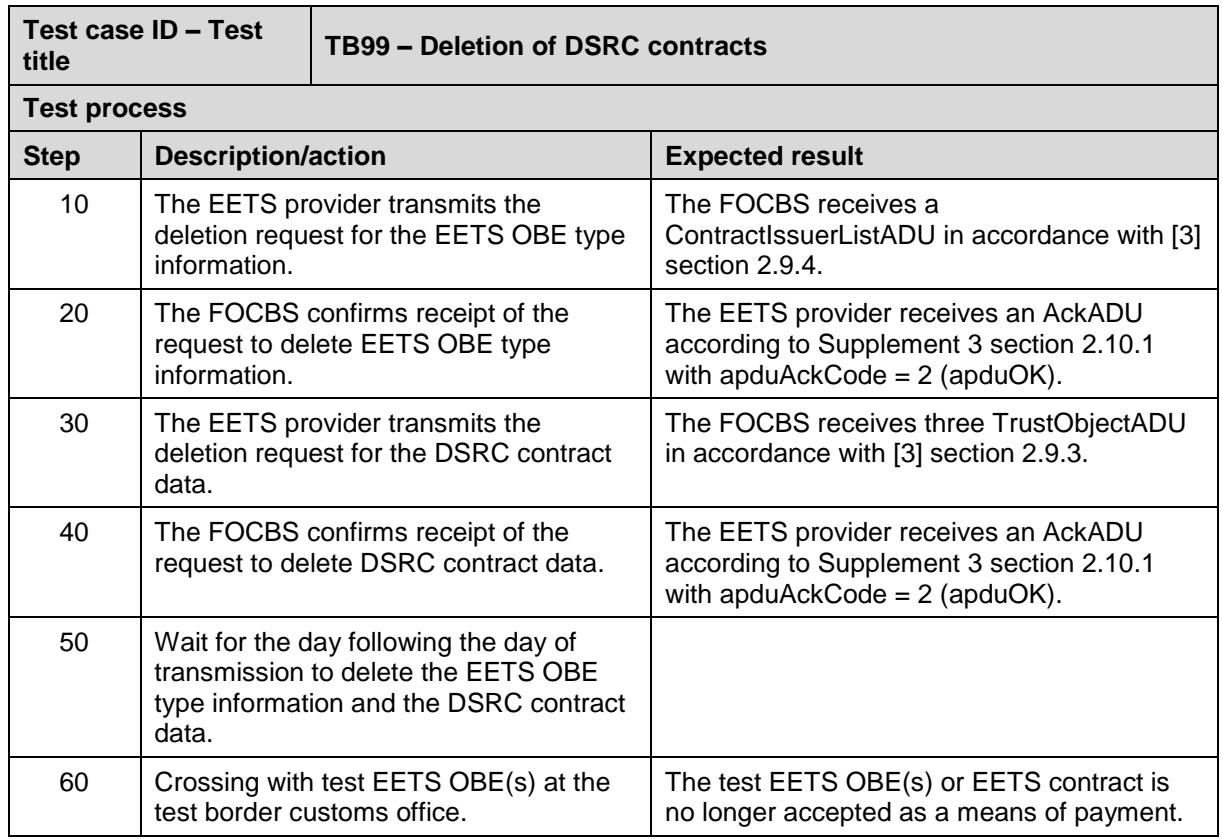

## <span id="page-15-0"></span>**5 Test cases – driving scenarios**

The EETS provider shall execute the individual test case driving scenarios without deviation precisely according to their specifications in sections [5.2](#page-16-0) to [5.10.](#page-31-0)

## <span id="page-15-1"></span>**5.1 Overview of test cases TF01 to TF08**

The test routes have been designed in such a way that they can be carried out in a linked sequence. The linked and recommended sequence for the trips is:

TF08  $\rightarrow$  TF07  $\rightarrow$  TF02  $\rightarrow$  TF05  $\rightarrow$  TF03  $\rightarrow$  TF04  $\rightarrow$  TF01  $\rightarrow$  TF06  $(\rightarrow$  TF09 not shown)

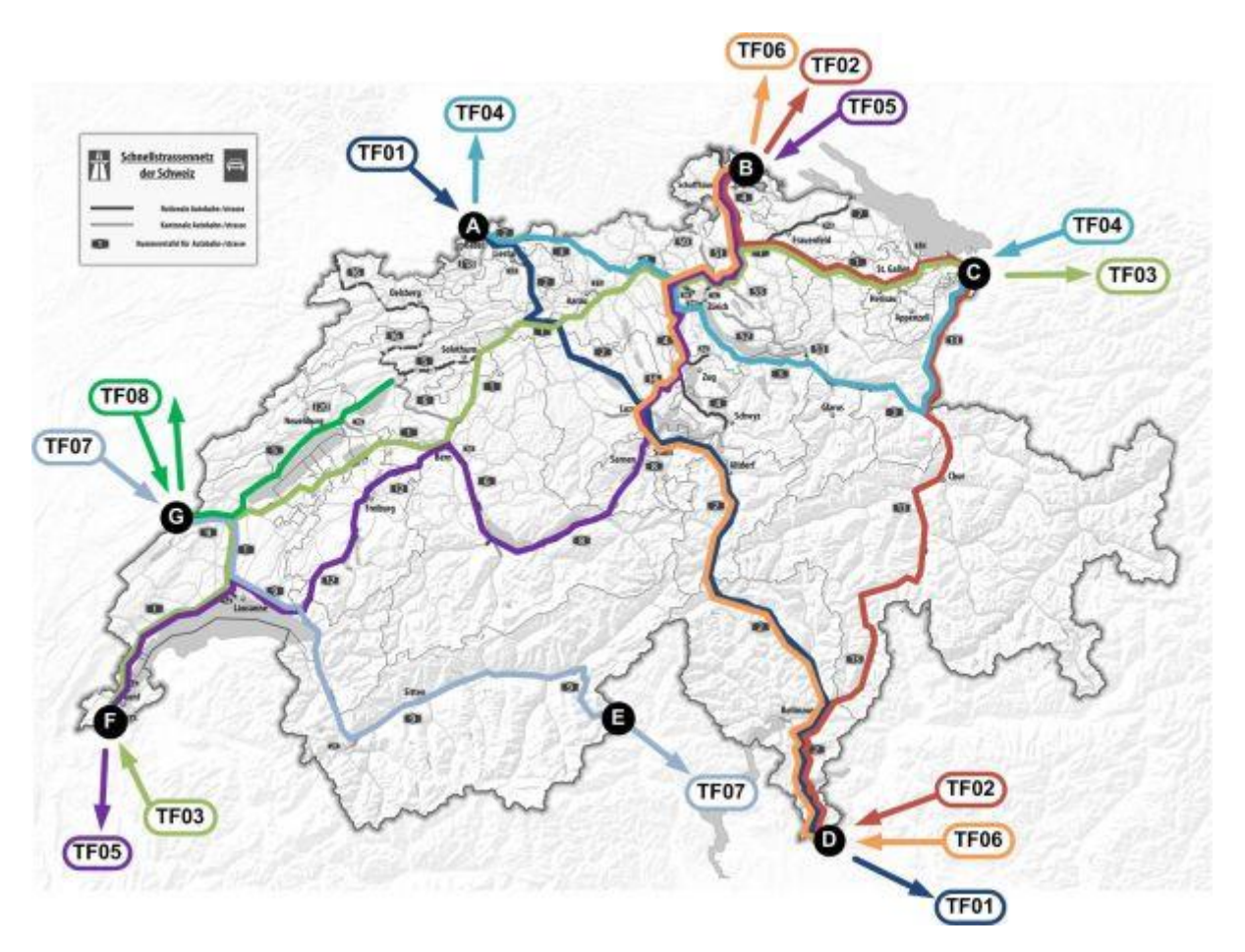

Key:

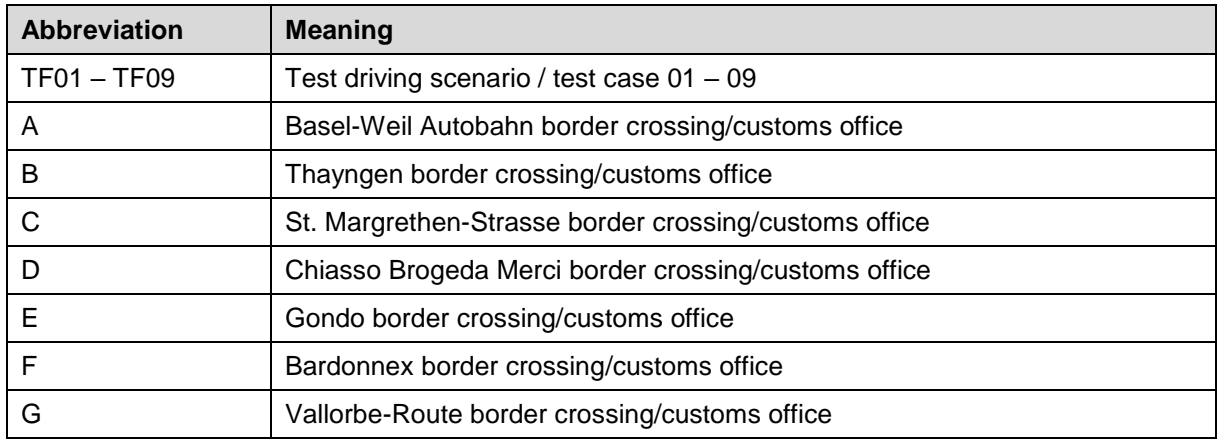

The directions of travel shall be adhered to for two reasons. Some of the stationary enforcement stations are designed for only one direction of travel. Furthermore, a different direction of travel on the same test route can lead to different mileage data.

## <span id="page-16-0"></span>**5.2 TF01 – North/south axis A2**

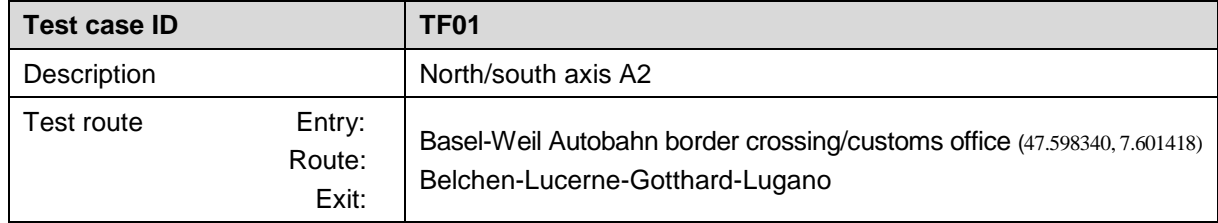

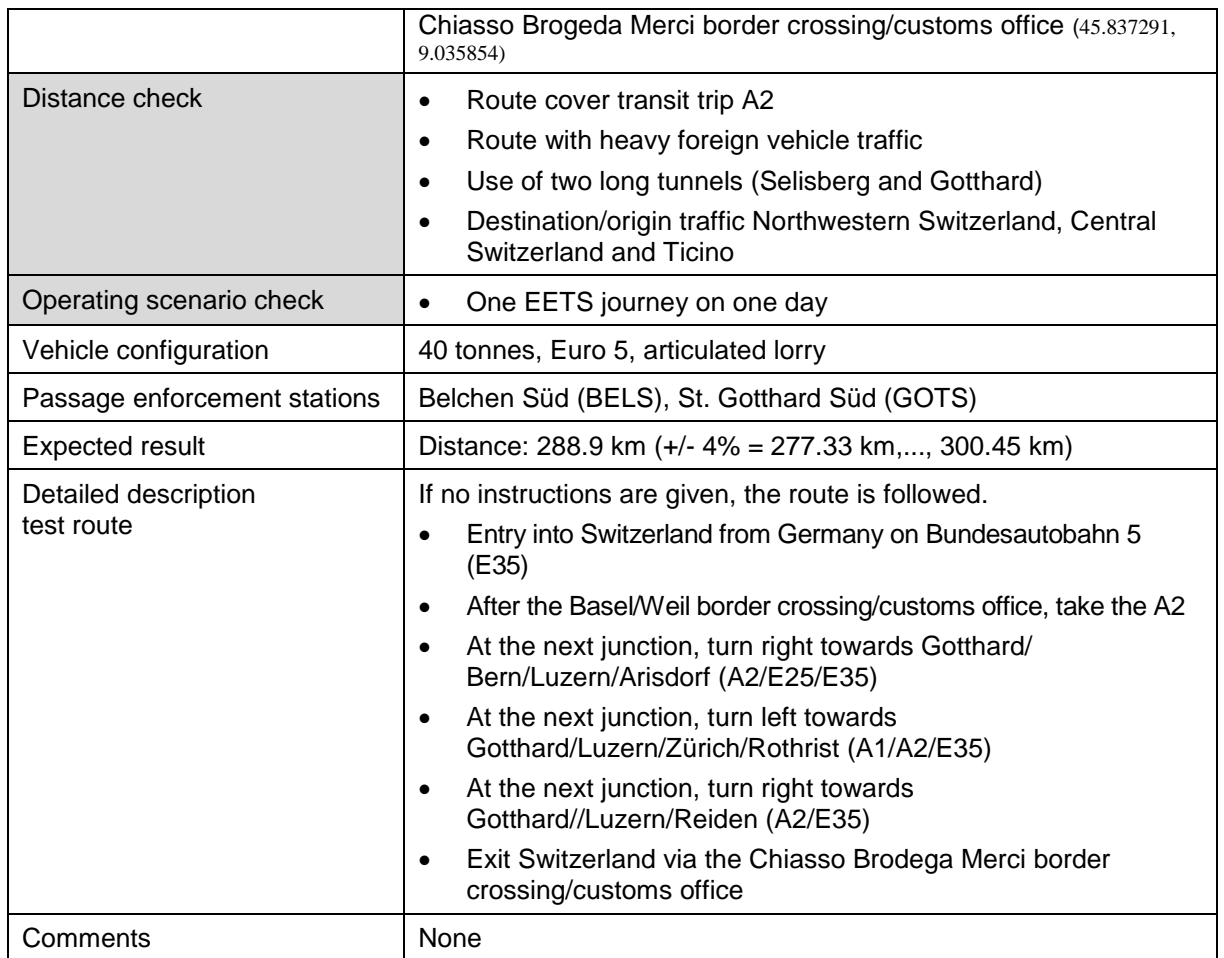

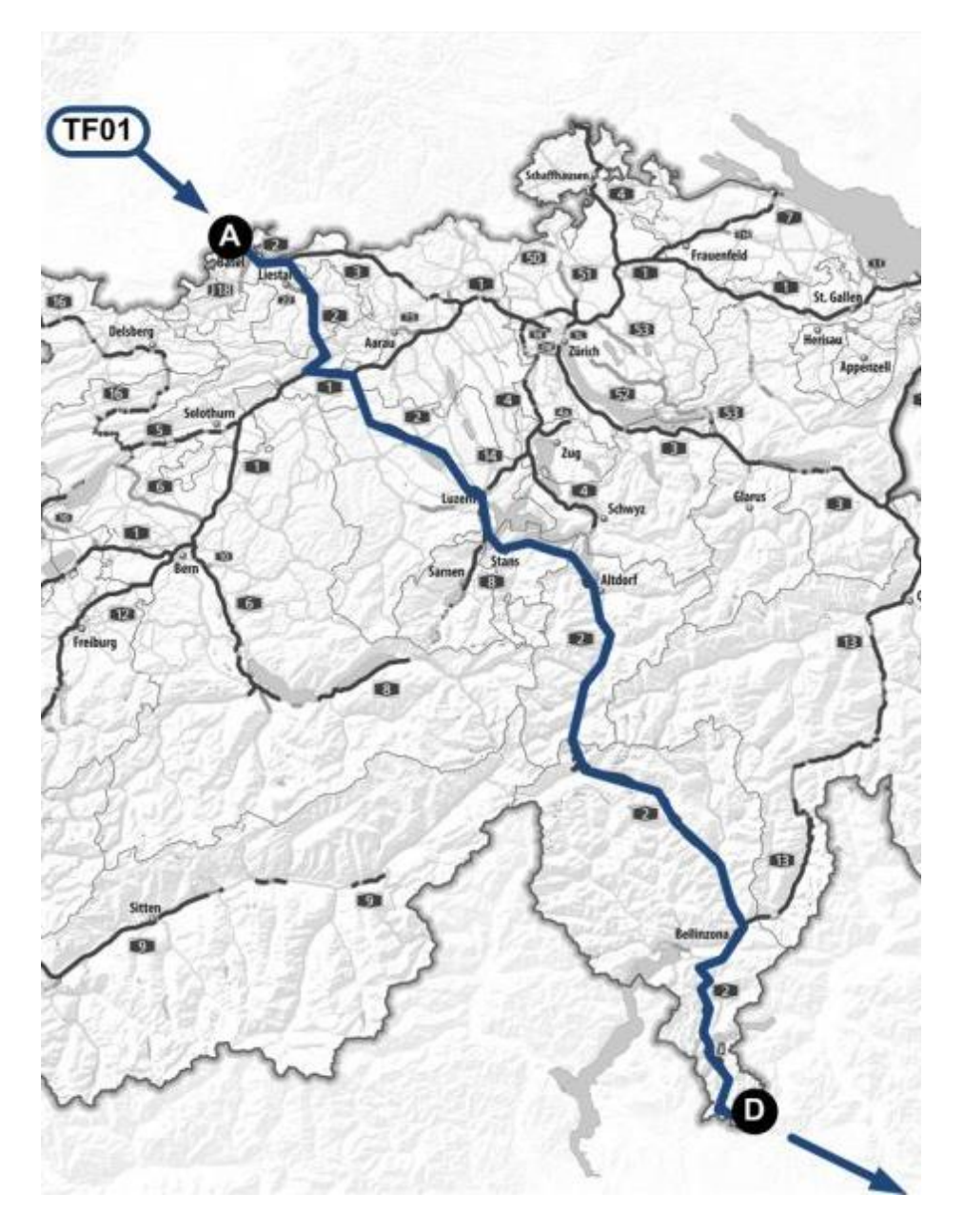

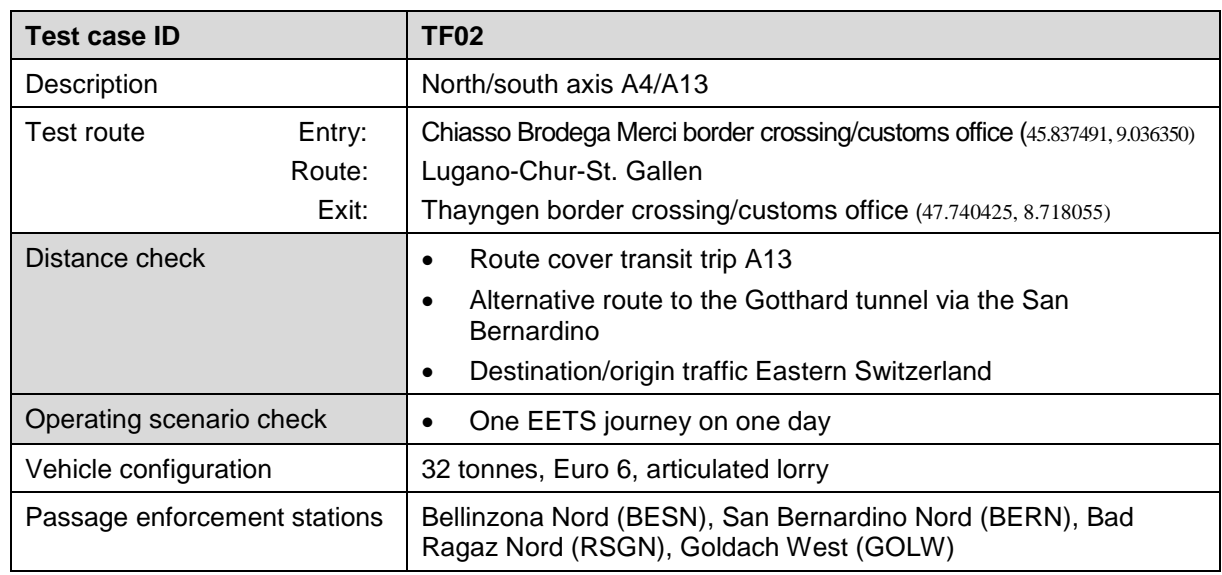

<span id="page-18-0"></span>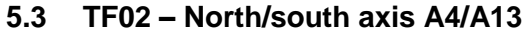

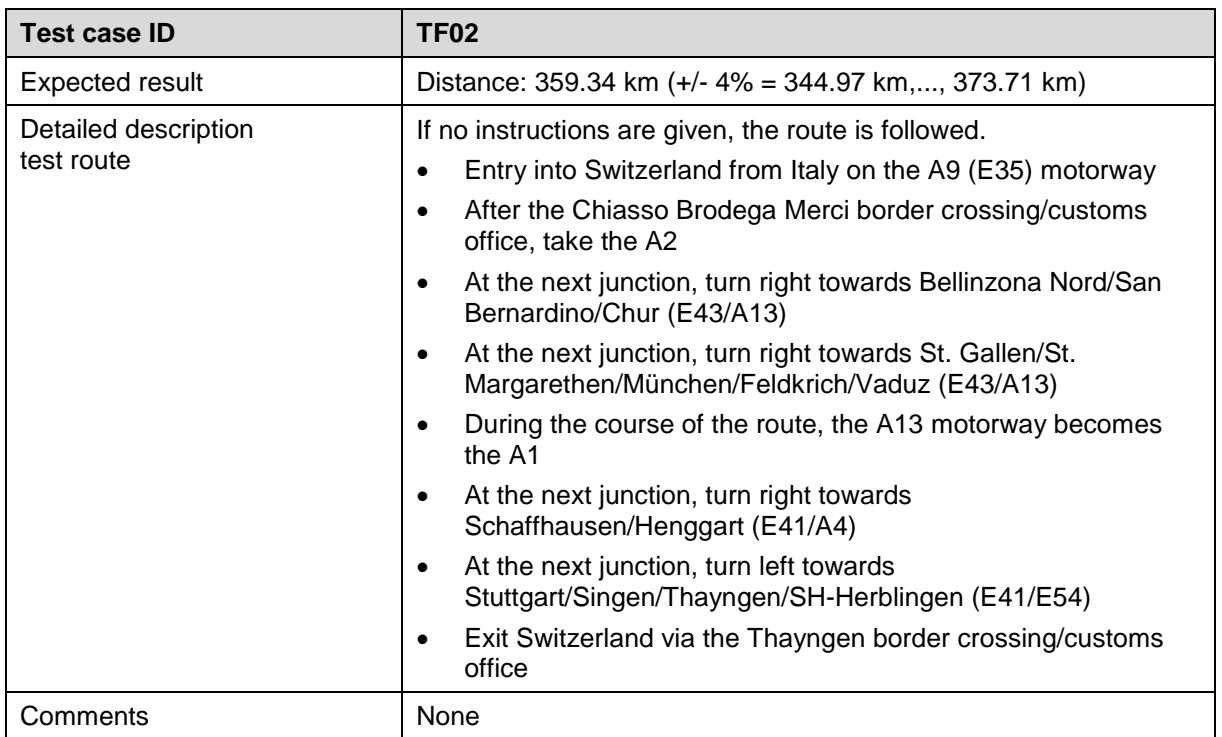

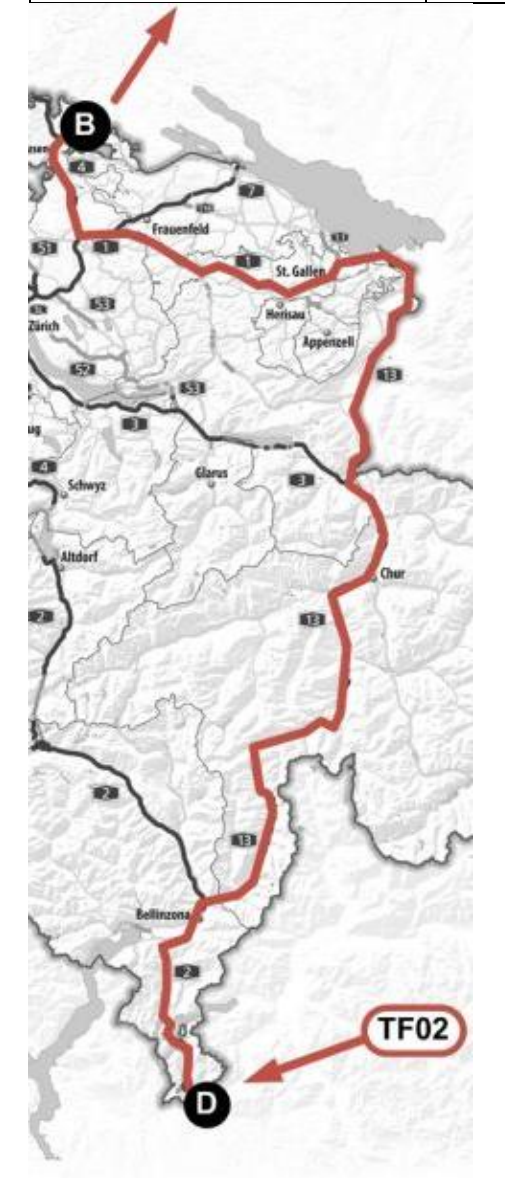

# <span id="page-20-0"></span>**5.4 TF03 – East/west axis**

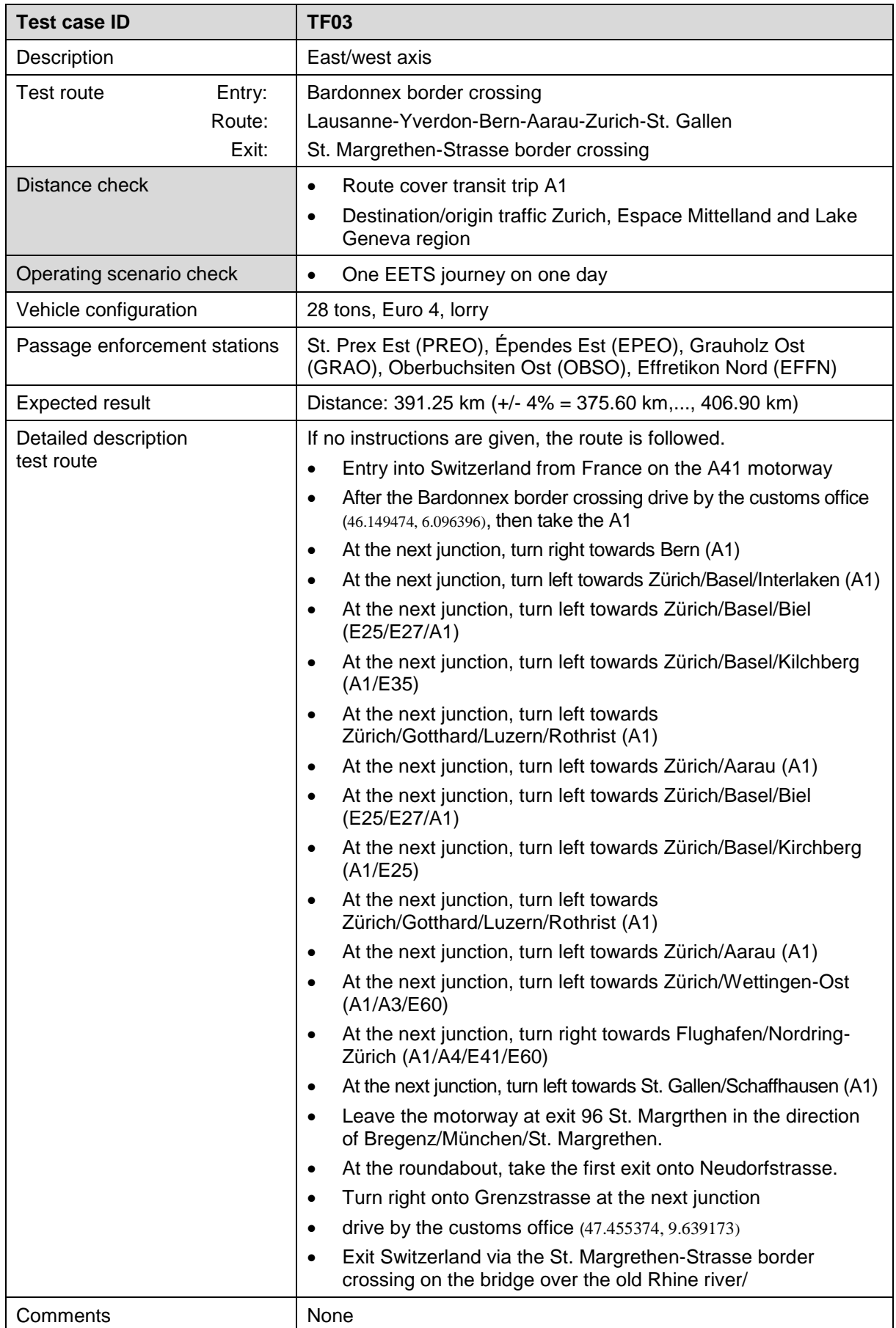

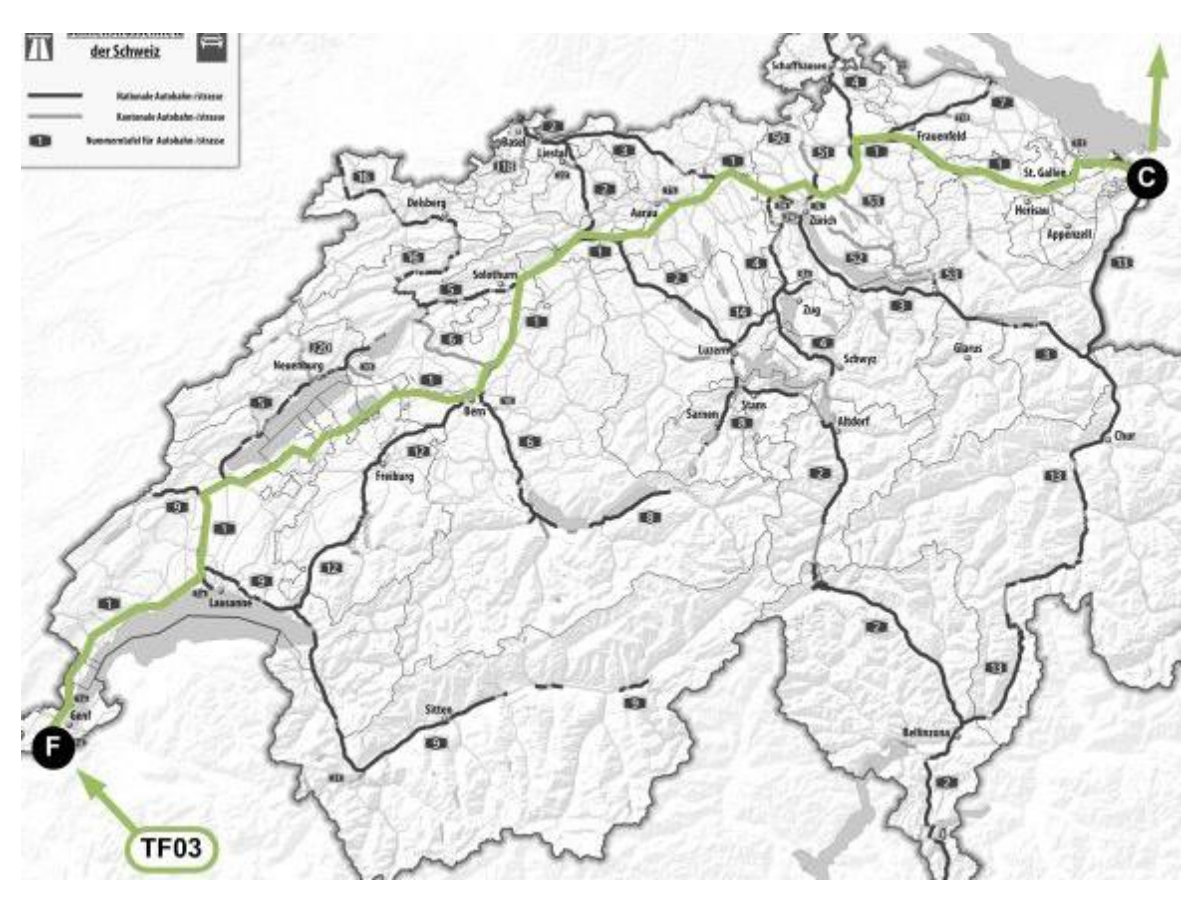

# <span id="page-21-0"></span>**5.5 TF04 – North/east axis**

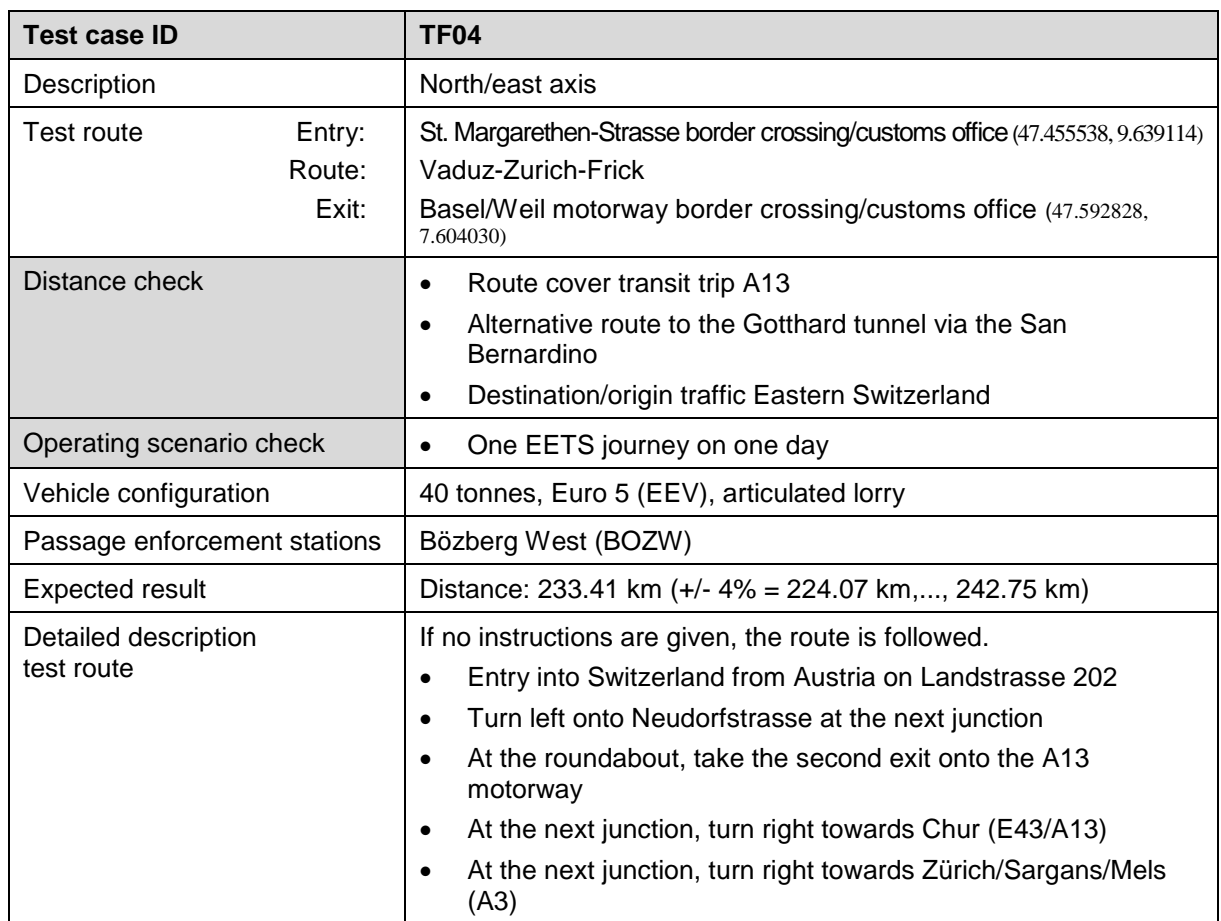

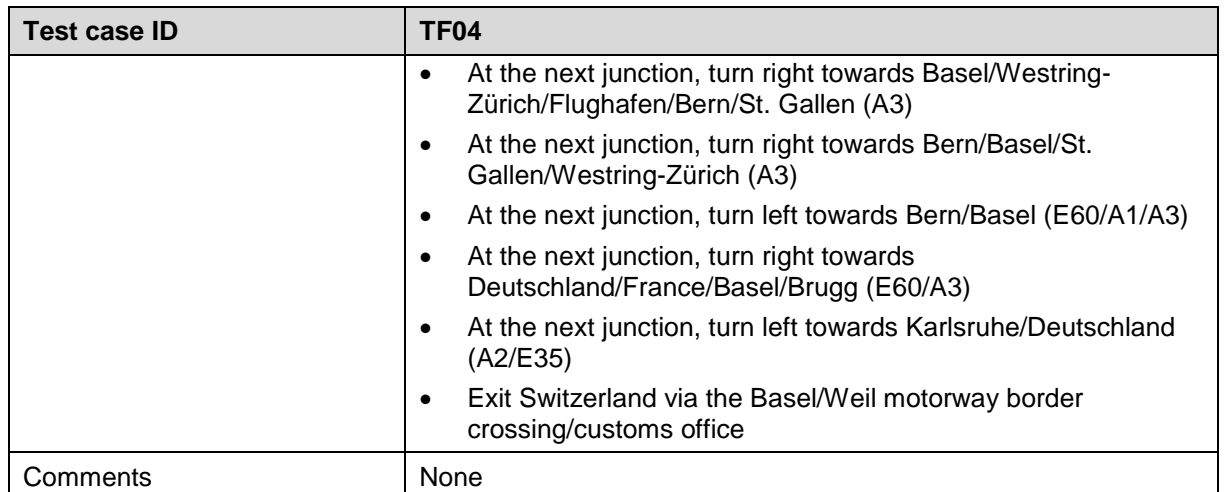

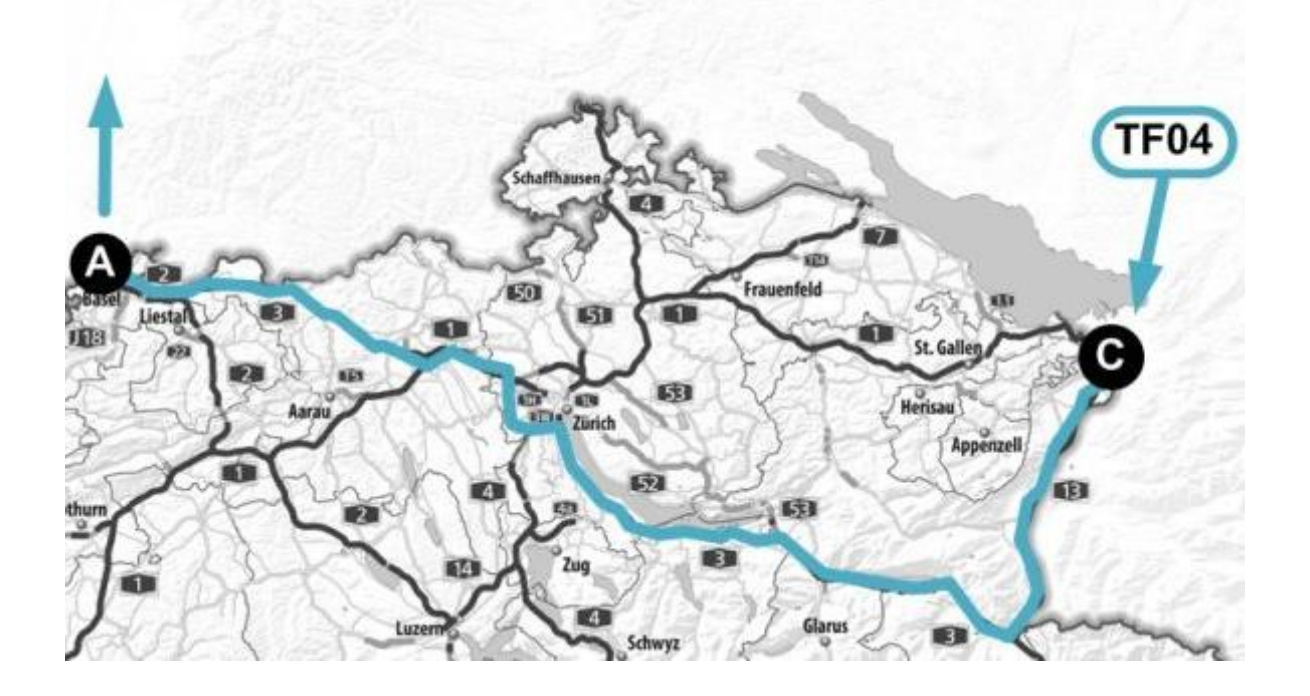

# <span id="page-22-0"></span>**5.6 TF05 – North/west axis**

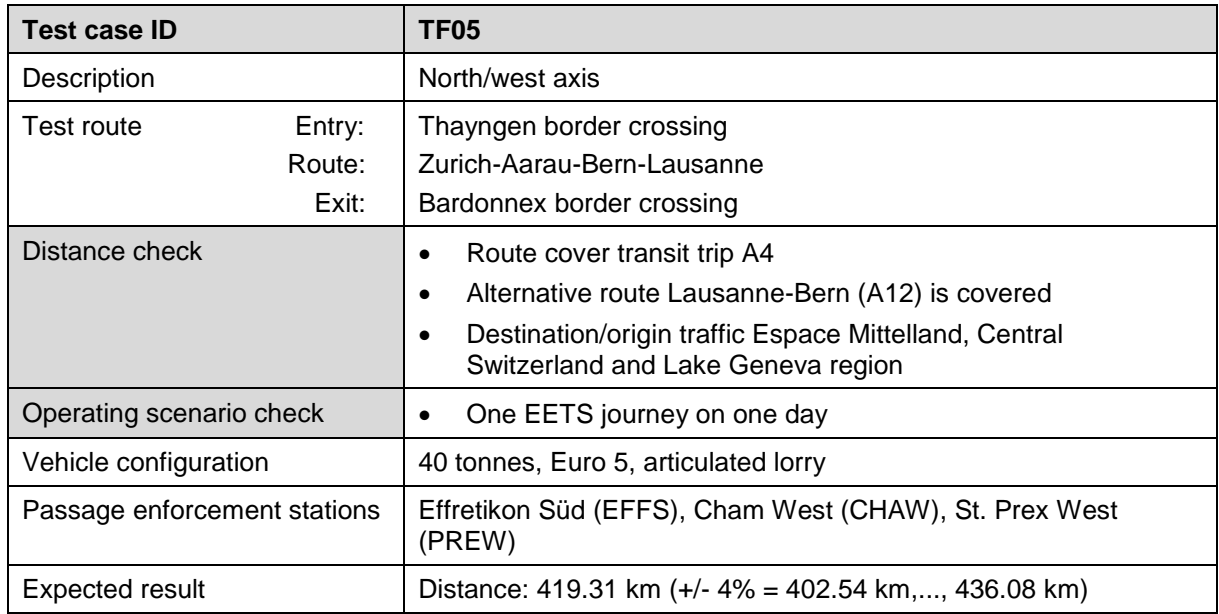

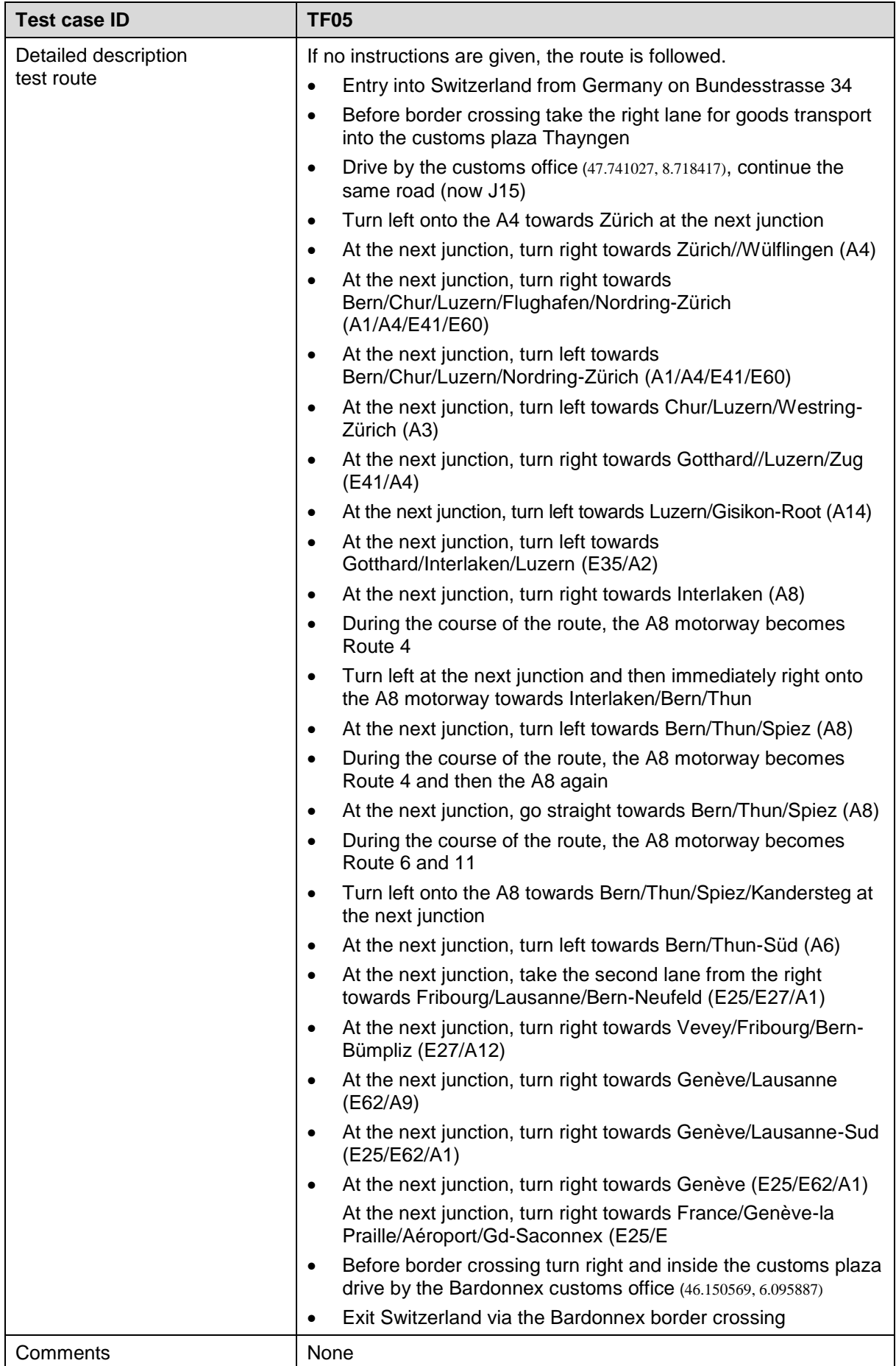

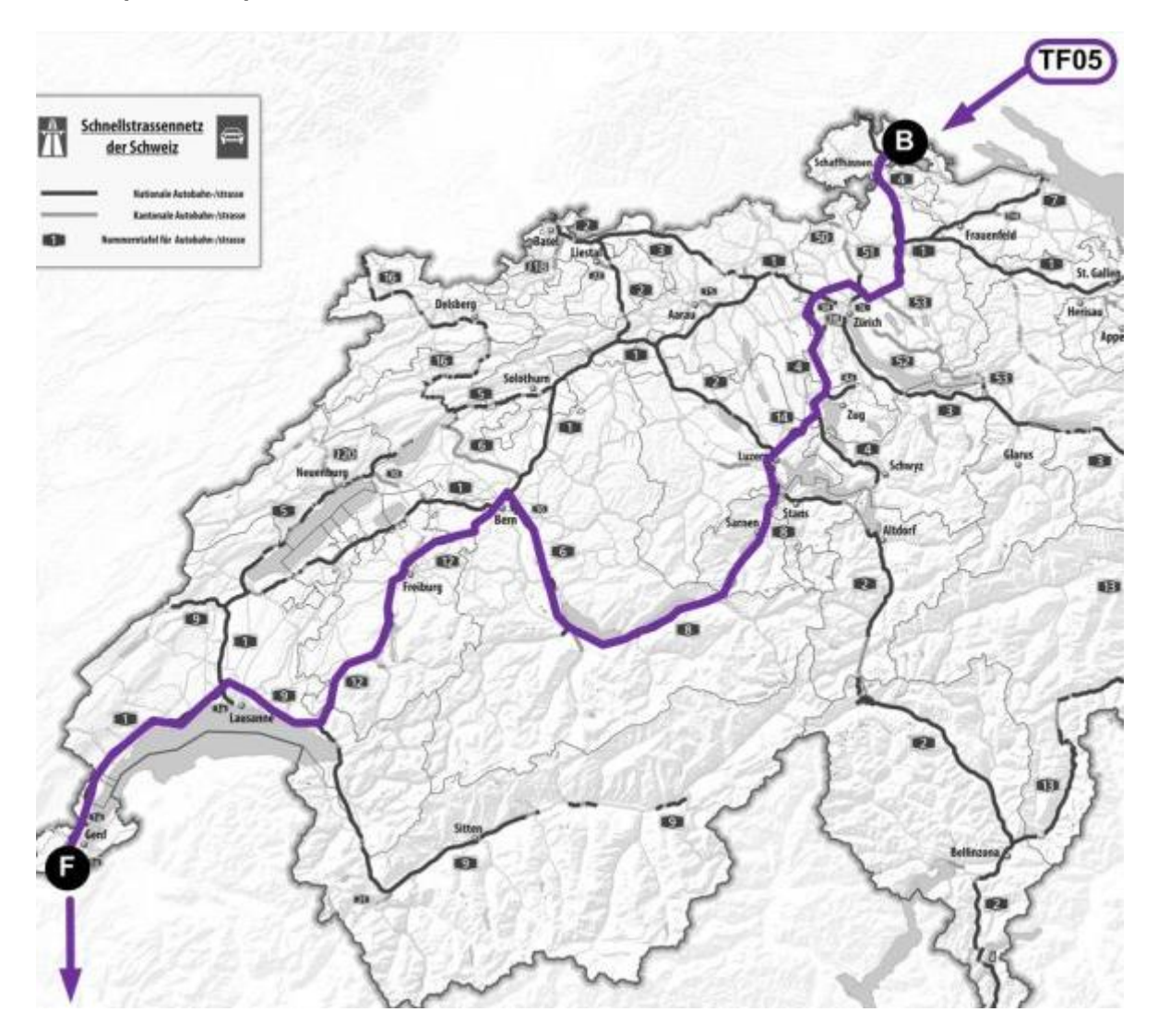

# <span id="page-24-0"></span>**5.7 TF06 – North/south axis A2/A4 two-day trip**

![](_page_24_Picture_117.jpeg)

![](_page_25_Picture_140.jpeg)

TF06 - test route:

![](_page_26_Figure_2.jpeg)

TF06 - stopping area:

![](_page_26_Picture_4.jpeg)

![](_page_27_Picture_230.jpeg)

# <span id="page-27-0"></span>**5.8 TF07 – West/south axis A9 (journey with different vehicle parameters)**

![](_page_28_Picture_70.jpeg)

![](_page_28_Figure_2.jpeg)

![](_page_28_Figure_3.jpeg)

TF07 - stopping area:

![](_page_28_Picture_5.jpeg)

# <span id="page-29-0"></span>**5.9 TF08 – A5 EETS journey with a three-day stay**

![](_page_29_Picture_226.jpeg)

![](_page_30_Picture_82.jpeg)

# TF08 - test route:

![](_page_30_Picture_3.jpeg)

![](_page_31_Figure_1.jpeg)

# TF08 - stopping area:

# <span id="page-31-0"></span>**5.10 TF09 – Several EETS journeys per day with the same vehicle/EETS OBE**

![](_page_31_Picture_179.jpeg)

![](_page_32_Picture_226.jpeg)

![](_page_33_Picture_99.jpeg)

# TF09 - test route 1

![](_page_33_Picture_3.jpeg)

TF09 - test route 2

![](_page_33_Figure_5.jpeg)

TF09 - test route 3

![](_page_34_Picture_2.jpeg)